# Comparaison d'estimateurs à des calculs par éléments finis

## Sommaire

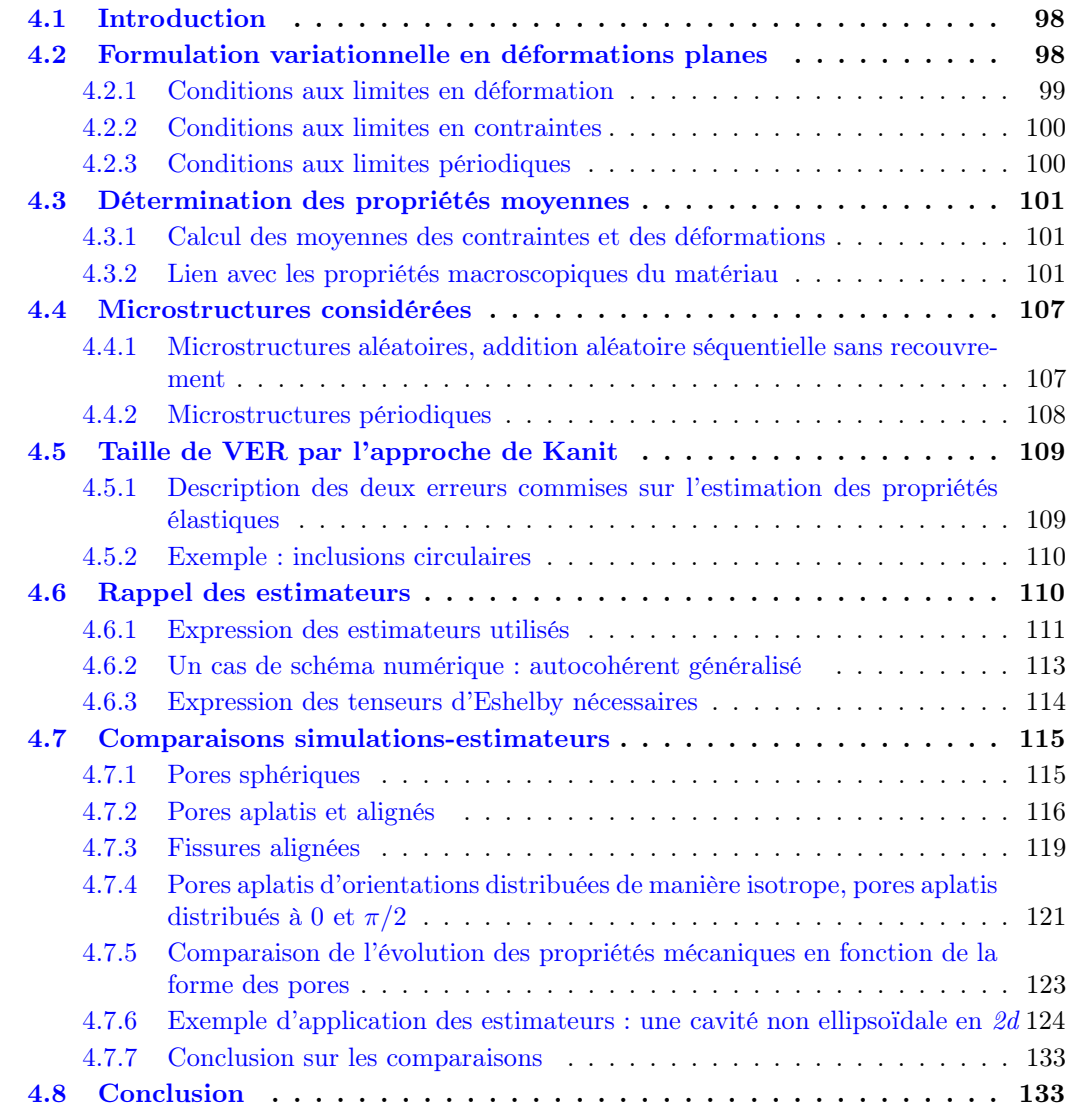

## 4.1 Introduction

Ce chapitre est dédié à l'utilisation d'estimateurs présentés dans le chapitre précédent, de façon à juger de leur efficacité à reproduire des résultats numériques. Nous avons mentionné au chapitre précédent que notre choix de schéma s'était porté sur le schéma IDD. On veut donc vérifier ici l'efficacité de ce schéma avant de passer à son utilisation dans le cadre de la réaction alcali-silice.

Nous commençons par exposer la formulation variationnelle que nous avons utilisée pour nos simulations en deux dimensions et déformations planes, ainsi que les conditions aux limites utilisées. Nous expliquons ensuite comment nous déduisons les modules homogénéisés à partir de différents chargements. On décrit brièvement l'algorithme de génération de nos modèles éléments finis, puis on montre un exemple de détermination empirique de la taille de VER, d'après l'approche de Kanit. On résume enfin les informations principales dont nous avons besoin pour pouvoir utiliser les estimateurs, puis on passe aux comparaisons entre estimateurs et simulations par éléments finis, traitant différents cas : pores sphériques, pores aplatis avec différentes orientations. Enfin, nous testons un motif spécifique à l'alcali-réaction, en préparation du travail à venir.

## 4.2 Formulation variationnelle en déformations planes

Les calculs ont été effectués dans le logiciel FreeFem++. Nous avons choisi ce programme à cause de sa flexibilité concernant la possibilité d'effectuer un grand nombre de calculs par éléments finis à la suite. L'utilisateur doit définir l'espace d'éléments finis dans lequel on recherche la solution, le maillage correspondant, et écrire la formulation variationnelle du problème auquel il s'intéresse. Le logiciel se charge ensuite de résoudre le système linéaire obtenu. La première étape est donc l'écriture de la formulation variationnelle. Nous avons décidé de travailler en déformation plane. L'objectif étant de comparer des solutions numériques à des estimateurs, il nous a semblé qu'il n'était pas utile que les simulations soient très compliquées (par exemple en introduisant de vrais calculs 3d) pour exhiber les faiblesses ou les atouts de tel ou tel schéma d'homogénéisation. Dans cette partie on écrit donc la formulation variationnelle que l'on a adoptée et on détaille les différents types de conditions aux limites utilisées en vue de déterminer les propriétés poroélastiques moyennes de différents milieux hétérogènes contenants des pores ou des fissures sous pression.

La formulation variationnelle de notre problème est écrite à partir du Principe des Travaux Virtuels, fondement de la mécanique des milieux continus, dans le cas statique, c'est-à-dire négligeant les travaux d'accélération, dans l'esprit de la présentation fait par Bonnet [\[7\]](#page--1-0). On adopte une formulation en déplacement comme c'est le cas traditionnellement pour les éléments finis. Soit le milieu continu  $\Omega$  de tenseur des modules élastiques éventuellement hétérogène  $\mathbb{C}(\underline{x})$ , de frontière  $\partial\Omega$ . Cette frontière se divise en une frontière intérieure  $\partial\Omega_{int}$ , qui délimite le milieu  $\Omega$  des pores ou des fissures qui se trouvent dans le milieu, et une frontière extérieure  $\partial\Omega_{ext}$ . La frontière intérieure est supposée soumise à des conditions aux limites de type pression, alors que la frontière extérieure peut être soumise à des efforts ou des déplacements imposés. On peut aussi prendre en compte des efforts volumiques  $f$ . On note de manière générique  $\underline{T}^D$  les efforts extérieurs imposés sur  $\partial \Omega_{ext}^T$  ou  $\partial \Omega_{int}$ , et on note  $\underline{u}^D$  les déplacements imposés sur  $\partial \Omega_{ext}^u$ . On pourrait bien sûr avoir en un même point un mélange de ces deux types de conditions mais on ne prend pas cela en compte ici. On a donc  $\partial \Omega_{ext} = \partial \Omega_{ext}^u \cup \partial \Omega_{ext}^T$  et  $\partial \Omega_{ext}^u \cap \partial \Omega_{ext}^T = \varnothing$ .

On définit enfin deux espaces de champs de déplacement :

 $-\mathcal{C}(\underline{u}^D) = \{\underline{v} \text{ continu et régulier sur } \Omega \text{ et } \underline{v} = \underline{u}^D \text{ sur } \partial \Omega_{ext}^u\} \text{ le champ des déplacements ci$ nématiquement admissibles à la condition aux limites en déplacement.

<span id="page-2-0"></span>–  $\mathcal{C}(\underline{0}) = \{ \underline{v} \text{ continu et régulier sur } \Omega \text{ et } \underline{v} = \underline{0} \text{ sur } \partial \Omega_{ext}^u \}$  le champ des déplacements cinématiquement admissibles à zéro.

La formulation variationnelle prend alors la forme :

Trouver 
$$
\underline{u} \in \mathcal{C}(\underline{u}^D)
$$
 tel  $\text{que} \forall \underline{w} \in \mathcal{C}(\underline{0})$ ,

\n
$$
\int_{\Omega} \underline{\underline{\varepsilon}}[\underline{u}] : \mathbb{C} : \underline{\underline{\varepsilon}}[\underline{w}]dV = \int_{\Omega} \rho \underline{f} \cdot \underline{w}dV + \int_{\partial \Omega_{int}} \underline{T}^D \cdot \underline{w}dS + \int_{\partial \Omega_{ext}^T} \underline{T}^D \cdot \underline{w}dS
$$
\n
$$
(4.1)
$$

Où la déformation liée à un champ de déplacement s'écrit :

$$
\underline{\underline{\varepsilon}}[\underline{u}] = \frac{1}{2} \left( \nabla \underline{u} + \nabla^t \underline{u} \right) \tag{4.2}
$$

<span id="page-2-1"></span>On définit donc dans FreeFem++ des espaces de fonctions éléments finis qui approchent les deux espaces des fonctions cinématiquement admissibles. Tenant compte du fait que le chargement sur  $\partial\Omega_{int}$  est une pression, on écrit ceci :

Trouver 
$$
\underline{u} \in \mathcal{C}(\underline{u}^D)
$$
 tel  $\text{que} \forall \underline{w} \in \mathcal{C}(\underline{0}),$ 

\n
$$
\int_{\Omega} \underline{\underline{\varepsilon}}[\underline{u}] : \mathbb{C} : \underline{\underline{\varepsilon}}[\underline{w}]dV = \int_{\Omega} \rho \underline{f} \cdot \underline{w}dV + \int_{\partial \Omega_{int}} -p \underline{n} \cdot \underline{w}dS + \int_{\partial \Omega_{ext}^T} \underline{T}^D \cdot \underline{w}dS
$$
\n
$$
(4.3)
$$

Où  $\underline{n}$  est la normale sortante à  $\Omega$ .

Comme on est en déformations planes, les composantes selon la direction 3 du déplacement son nulles. Les trois composantes de la déformation qui y sont liées sont également nulles :

$$
\varepsilon_{13} = \varepsilon_{23} = \varepsilon_{33} = 0 \tag{4.4}
$$

Présentons rapidement les trois types de conditions aux limites qu'on utilise.

#### 4.2.1 Conditions aux limites en déformation

Les conditions aux limites appelées *déformations homogènes* liées à un tenseur d'ordre deux symétrique  $\underline{E}$  sont telles que :

$$
\underline{u}^D(\underline{x}) = \underline{E} \cdot \underline{x}, \,\forall \underline{x} \in \partial \Omega_{ext} \tag{4.5}
$$

Il n'y a donc pas de contraintes imposées, puisque  $\partial \Omega_{ext}^T = \emptyset$ . Considérant qu'il n'y a pas de forces volumiques, la formulation variationnelle devient :

Trouver 
$$
\underline{u} \in \mathcal{C}(\underline{u}^D)
$$
 tel que  $\forall \underline{w} \in \mathcal{C}(\underline{0}),$ 

\n
$$
\int_{\Omega} \underline{\underline{\varepsilon}}[\underline{u}] : \mathbb{C} : \underline{\underline{\varepsilon}}[\underline{w}]dV + \int_{\partial\Omega_{int}} p\underline{n}.\underline{w}dS = 0
$$
\n
$$
(4.6)
$$

En déformation plane, le tenseur  $\underline{E}$  est caractérisé par trois composantes :

$$
\underline{\underline{E}} = \begin{pmatrix} E_{11} & E_{12} & 0 \\ E_{12} & E_{22} & 0 \\ 0 & 0 & 0 \end{pmatrix}
$$
 (4.7)

### 4.2.2 Conditions aux limites en contraintes

Les conditions aux limites en *contraintes homogènes* liées à un tenseur d'ordre deux symétrique  $\Sigma$  par la relation suivante :

$$
\underline{T}^{D}(\underline{x}) = \underline{\underline{\Sigma}} \cdot \underline{n}, \ \forall \underline{x} \in \partial \Omega_{ext} \tag{4.8}
$$

Où *n* est la normale sortante au milieu  $\Omega$ .

Ici on n'applique pas de véritables conditions aux limites en contrainte puisque dans la direction 3 le déplacement reste imposé nul, non le vecteur contrainte. Les conditions aux limites que nous appelons conditions aux limites en contraintes homogènes sont donc ici :

$$
T_1^D(\underline{x}) = \Sigma_{11} n_1 + \Sigma_{12} n_2, \,\forall \underline{x} \in \partial \Omega_{ext}
$$
\n
$$
(4.9)
$$

$$
T_2^D(\underline{x}) = \Sigma_{12} n_1 + \Sigma_{22} n_2, \forall \underline{x} \in \partial \Omega_{ext}
$$
\n(4.10)

Sachant qu'on a  $u_3 = 0$ ,  $\forall x \in \Omega$ .

Posant  $C = \{v \text{ continue et régulier sur } \Omega \text{ et } v_3 = 0 \text{ sur } \Omega \}$ , la formulation variationnelle devient :

Trouver 
$$
\underline{u} \in \mathcal{C}
$$
 tel que  $\forall \underline{w} \in \mathcal{C}$ ,

\n
$$
\int_{\Omega} \underline{\underline{\epsilon}}[\underline{u}] : \mathbb{C} : \underline{\underline{\epsilon}}[\underline{w}]dV + \int_{\partial\Omega_{int}} p\underline{n}.\underline{w}dS - \int_{\partial\Omega_{ext}^T} (\underline{\Sigma}.\underline{n}).\underline{w}dS = 0
$$
\n
$$
(4.11)
$$

## 4.2.3 Conditions aux limites périodiques

Les conditions aux limites *périodiques* utilisées ici sont également liées à un tenseur d'ordre deux symétrique :

$$
\underline{\underline{E}} = \begin{pmatrix} E_{11} & E_{12} & 0 \\ E_{12} & E_{22} & 0 \\ 0 & 0 & 0 \end{pmatrix} \tag{4.12}
$$

<span id="page-3-0"></span>Il s'agit d'un type de condition aux limites hybride puisqu'on n'impose pas en chaque point un déplacement ou un vecteur contrainte, mais on écrit :

$$
\underline{u} = \underline{E} \cdot \underline{x} + \underline{u}', \forall \underline{x} \in \partial \Omega_{ext} \tag{4.13}
$$

Et on ajoute la condition  $u'$  périodique sur Ω. Pour que cela s'exprime facilement, il est plus</u> simple qu' $\Omega$  soit de forme rectangulaire.

On écrit alors que :

$$
\underline{\underline{\varepsilon}}[\underline{u}] = \underline{\underline{E}} + \underline{\underline{\varepsilon}}[\underline{u}'] \tag{4.14}
$$

et on insère ceci dans la formulation variationnelle de départ, puis on sépare les termes bilinéaires en  $(u, w)$  des termes linéaires en w, ce qui est nécessaire à l'écriture des FV dans FreeFem++. Les champs de déplacement sont pris dans un espace d'éléments finis qui garantit leur périodicité.

Posant  $\mathcal{C}^{per} = \{ \underline{v} \text{ continu et régulier sur } \Omega, \underline{v} \text{ période sur } \Omega \text{ et } v_3 = 0 \text{ sur } \Omega \}, \text{ la formu-}$ lation variationnelle devient :

Trouver 
$$
\underline{u}' \in \mathcal{C}^{per}
$$
 tel que  $\forall \underline{w} \in \mathcal{C}^{per}$ ,

\n
$$
\int_{\Omega} \underline{\underline{\varepsilon}}[\underline{u}'] : \mathbb{C} : \underline{\underline{\varepsilon}}[\underline{w}]dV + \int_{\Omega} \underline{E} : \mathbb{C} : \underline{\underline{\varepsilon}}[\underline{w}]dV + \int_{\partial \Omega_{int}} p\underline{n}.\underline{w}dS = 0
$$
\n(4.15)

Ceci nous donne donc la possibilité d'effectuer des calculs en déformation plane avec trois types de conditions aux limites. Voyons maintenant comment on interprète les résultats de ces calculs pour en déduire des modules homogénéisés.

## <span id="page-4-0"></span>4.3 Détermination des propriétés moyennes

La détermination de modules s'appuie sur des calculs de moyennes de contraintes et de déformations, comme nous l'avons dit au début du premier chapitre de cette partie (équation [3.2\)](#page--1-1).

#### 4.3.1 Calcul des moyennes des contraintes et des déformations

On a besoin de ces grandeurs calculées sur les pores et sur la structure entière. La fraction volumique des inclusions intervient, on l'appelle  $f$  dans le cas que l'on présente ici où il n'y a qu'une famille de pores qui sont tous soumis à la même pression p.

#### 4.3.1.1 Déformation des pores

On s'intéresse à la variation de volume des pores qu'on note  $\mathrm{tr}\,\underline{\varepsilon}^p$ , qui s'écrit facilement lorsque la déformation moyenne sur  $\Omega$  est imposée  $(<\underline{\varepsilon}>_{\Omega}=\underline{E})$  :

$$
\operatorname{tr}\underline{\underline{\varepsilon}}^p = \frac{1}{f}\operatorname{tr}\underline{\underline{E}} - \frac{1}{f\Omega} \int\limits_{\Omega \backslash \Omega^p} \operatorname{tr}\underline{\underline{\varepsilon}}dV \tag{4.16}
$$

<span id="page-4-1"></span>Lorsqu'on n'a pas imposé la déformation mais les contraintes, on doit d'abord calculer la déformation moyenne par la formule présentée dans la partie suivante.

#### 4.3.1.2 Déformation moyenne

On utilise une intégrale sur le bord extérieur du milieu  $\partial \Omega_{ext}$  ce qui évite le problème de spécifier la valeur qu'on donne, par continuité, à la déformation dans les pores :

$$
\langle \underline{\underline{\varepsilon}} \rangle_{\Omega} = \frac{1}{\Omega} \int_{\partial \Omega_{ext}} \underline{u} \otimes^s \underline{n} dS \tag{4.17}
$$

Où  $\otimes^s$  est le produit tensoriel symétrisé.

#### 4.3.1.3 Contrainte moyenne

On pourrait utiliser une intégrale de bord du même genre que la précédente mais afin de préserver la bonne qualité du calcul de moyenne (les bizarreries de maillage était essentiellement présentes au bord du milieu discrétisé), on garde l'intégrale sur toute la surface :

$$
\langle \underline{\underline{\sigma}} \rangle_{\Omega} = -fp \underline{\underline{\mathbb{1}}} + \frac{1}{\Omega} \int_{\Omega \setminus \Omega^p} \underline{\underline{\sigma}} dV \tag{4.18}
$$

#### 4.3.2 Lien avec les propriétés macroscopiques du matériau

Disposant des moyennes énoncées au paragraphe précédent, on peut, selon le chargement imposé, déterminer une à une toutes les propriétés homogénéisées recherchées. Nous nous intéressons à des matériaux poreux. On cherche donc un tenseur des modules d'élasticité homogénéisé, mais aussi les propriétés poromécaniques, qui décrivent le comportement du matériau, à l'échelle macroscopique, lorsqu'un fluide sous pression occupe une partie de son espace poreux, propriétés qui sont décrites dans la partie de notre mémoire consacrée à la microporomécanique (§ [3.4\)](#page--1-2).

#### <span id="page-5-0"></span>4.3.2.1 Comportement homogène recherché

<span id="page-5-1"></span>On peut écrire le comportement poromécanique homogénéisé de manière compacte, dans l'esprit de la présentation de Dormieux [\[11\]](#page--1-3). Si le matériau possède  $N_v$  familles de vides, la contrainte macroscopique  $\underline{\underline{\Sigma}}$  et la variation de volume de la famille  $j$  par unité de volume  $(\phi^j-f^j)$ sont reliées à la déformation macroscopique  $\underline{E}$  et aux pressions  $p^j$  par les  $N_v + 1$  équations :

$$
\begin{cases}\n\sum_{i=1}^{\infty} \mathbb{E} \left[ \sum_{i=1}^{N_v} p^i \underline{B}^i \right] & \text{(4.19)} \\
\phi^j - f^j = \underline{B}^j : \underline{E} + \sum_{i=1}^{N_v} p^i M^{ij} & \text{pour } j \in \{1, N_v\}\n\end{cases}
$$

Lors de notre travail numérique nous déterminerons par éléments finis les coefficients voulus en nous appuyant directement sur les équations [\(4.19\)](#page-6-0). En revanche, lors de la comparaison des résultats numériques avec les approches analytiques par estimateurs, nous serons aidés par les relations [\(4.20\)](#page-6-1), qui relient les coefficients décrivant le comportement du solide vis-à-vis de la pression de fluide ( $\underline{B}^i$  coefficient de Biot de la phase  $i, M^{ij}$  module de Biot de la phase  $j$  dans le problème i) à la moyenne du tenseur de localisation classique sur les inclusions, déterminé sous chargement extérieur.

$$
\begin{cases}\n\frac{\underline{B}^i}{\overline{N}_v} = f^i \mathbb{1} : < \mathbb{A} > i \\
\sum_{j=1}^{\overline{N}_v} M^{ij} = \mathbb{1} : \mathbb{S}^0 : (\underline{\underline{B}}^i - f^i \mathbb{1})\n\end{cases} \tag{4.20}
$$

Nous voyons donc que l'homogénéisation du comportement poromécanique d'un solide nécessite encore une fois de connaître le tenseur de localisation sur les hétérogénéités, mais que dans le cas où il y a plusieurs familles d'inclusions, cette information n'est pas suffisante. Il est alors nécessaire, comme dans l'approche numérique, de tester les interactions entre inclusions en mesurant la déformation d'une famille d'inclusion lorsqu'une autre est sous pression. Nous avons fait quelques calculs dans ce sens mais ne les reproduisons pas ici.

S'il n'y a qu'une famille d'inclusions, ces équations deviennent simplement :

$$
\begin{cases}\n\frac{\Sigma}{\equiv} = \mathbb{C}^{hom} : \underline{E} - p \underline{B} \\
\overline{\phi} - f = \underline{B} : \underline{E} + p \overline{M}\n\end{cases} (4.21)
$$

et :

$$
\begin{cases} \frac{\underline{B}}{M} = f \mathbb{1} : \leq A >_p \\ \overline{M} = \mathbb{1} : \mathbb{S}^0 : (\underline{\underline{B}} - f \mathbb{1}) \end{cases}
$$
\n(4.22)

La connaissance du tenseur de localisation déterminé sous chargement extérieur permet alors de déterminer le module et le coefficient de Biot sans avoir à faire de véritable calcul à pression imposée dans les pores.

Nous présentons ici les expressions utilisées pour déterminer les propriétés élastiques lors de l'analyse des calculs par éléments finis.

#### <span id="page-5-2"></span>4.3.2.2 Cas général : milieu orthotrope

Nous simulons un milieu invariant dans la direction 3, ce qui est pris en compte par les déformations planes dans nos calculs. Les symétries supplémentaires sont dues au fait que dans la pratique on utilise un matériau matrice isotrope, caractérisé par un couple de modules de cisaillement et d'incompressibilité  $(k, \mu)$  ou un couple de module d'Young et de coefficient de Poisson  $(E, \nu)$ . Si la microstructure possède en plus de cette invariance dans la direction 3 deux plans de symétrie orthogonaux (contenant  $\underline{e}_3$ ), le matériau est dit orthotrope et les tenseurs de souplesse et de rigidité s'en trouvent nettement simplifiés.

On utilise la notation de Voigt pour les tenseurs d'ordre deux et quatre, ce qui facilite les calculs sans rien changer formellement à l'allure des expressions tensorielles. Pour tout tenseur d'ordre 4 ayant la symétrie mineure  $\mathbb{D}$ , on note sa représentation en notation de Voigt  $\mathbb{D}^v$ , et on la définit de la façon suivante :

<span id="page-6-0"></span>
$$
\mathbb{D}^{v} = \begin{pmatrix}\nD_{1111} & D_{1122} & D_{1133} & \sqrt{2}D_{1123} & \sqrt{2}D_{1113} & \sqrt{2}D_{1112} \\
D_{2211} & D_{2222} & D_{2233} & \sqrt{2}D_{2223} & \sqrt{2}D_{2213} & \sqrt{2}D_{2212} \\
D_{3311} & D_{3322} & D_{3333} & \sqrt{2}D_{3323} & \sqrt{2}D_{3313} & \sqrt{2}D_{3312} \\
\sqrt{2}D_{2311} & \sqrt{2}D_{2322} & \sqrt{2}D_{2333} & 2D_{2323} & 2D_{2313} & 2D_{2312} \\
\sqrt{2}D_{1311} & \sqrt{2}D_{1322} & \sqrt{2}D_{1333} & 2D_{1323} & 2D_{1313} & 2D_{1312} \\
\sqrt{2}D_{1211} & \sqrt{2}D_{1222} & \sqrt{2}D_{1233} & 2D_{1223} & 2D_{1213} & 2D_{1212}\n\end{pmatrix}
$$
\n(4.23)

Pour un tenseur d'ordre deux symétrique  $\underline{A}$ , on note sa représentation en notation de Voigt  $A^v$ , et on la définit comme suit :

$$
A^v = \begin{pmatrix} A_{11} & A_{22} & A_{33} & \sqrt{2}A_{32} & \sqrt{2}A_{31} & \sqrt{2}A_{21} \end{pmatrix}^t
$$
 (4.24)

Le tenseur des modules d'élasticité, compte tenu de la symétrie du matériau par rapport aux plans  $(\underline{e}_1,\underline{e}_3)$  et  $(\underline{e}_2,\underline{e}_3)$  , et son invariance selon  $\underline{e}_3$ , s'écrit en notation de Voigt (ce qui est rappelé par l'exposant  $v$ ) :

<span id="page-6-1"></span>
$$
\mathbb{C}^{v} = \begin{pmatrix} C_{11}^{v} & C_{12}^{v} & C_{13}^{v} & 0 & 0 & 0 \\ C_{12}^{v} & C_{22}^{v} & C_{23}^{v} & 0 & 0 & 0 \\ C_{13}^{v} & C_{23}^{v} & C_{33}^{v} & 0 & 0 & 0 \\ 0 & 0 & 0 & C_{44}^{v} & 0 & 0 \\ 0 & 0 & 0 & 0 & C_{55}^{v} & 0 \\ 0 & 0 & 0 & 0 & 0 & C_{66}^{v} \end{pmatrix}
$$
(4.25)

Le tenseur des souplesses, s'écrit de même :

$$
\mathbf{S}^{v} = \begin{pmatrix} S_{11}^{v} & S_{12}^{v} & S_{13}^{v} & 0 & 0 & 0 \\ S_{12}^{v} & S_{22}^{v} & S_{23}^{v} & 0 & 0 & 0 \\ S_{13}^{v} & S_{23}^{v} & S_{33}^{v} & 0 & 0 & 0 \\ 0 & 0 & 0 & S_{44}^{v} & 0 & 0 \\ 0 & 0 & 0 & 0 & S_{55}^{v} & 0 \\ 0 & 0 & 0 & 0 & 0 & S_{66}^{v} \end{pmatrix}
$$
(4.26)

Ce tenseur est facilement relié aux modules de l'ingénieur :

<span id="page-6-2"></span>
$$
\mathbf{S}^{v} = \begin{pmatrix} \frac{1}{E_{1}} & \frac{-\nu_{21}}{E_{2}} & \frac{-\nu_{31}}{E_{3}} & 0 & 0 & 0\\ \frac{-\nu_{12}}{E_{1}} & \frac{1}{E_{2}} & \frac{-\nu_{32}}{E_{3}} & 0 & 0 & 0\\ \frac{-\nu_{13}}{E_{1}} & \frac{-\nu_{23}}{E_{2}} & \frac{1}{E_{3}} & 0 & 0 & 0\\ 0 & 0 & 0 & \frac{1}{2\mu_{23}} & 0 & 0\\ 0 & 0 & 0 & 0 & \frac{1}{2\mu_{13}} & 0\\ 0 & 0 & 0 & 0 & 0 & \frac{1}{2\mu_{12}} \end{pmatrix}
$$
(4.27)

Avec les relations de symétrie :

$$
\frac{\nu_{21}}{E_2} = \frac{\nu_{12}}{E_1} \tag{4.28}
$$

$$
\frac{\nu_{31}}{E_3} = \frac{\nu_{13}}{E_1} \tag{4.29}
$$

$$
\frac{\nu_{32}}{E_3} = \frac{\nu_{23}}{E_2} \tag{4.30}
$$

Avec ces conventions, les déformations et les contraintes s'écrivent de la façon suivante :

$$
\varepsilon^v = \begin{pmatrix} \varepsilon_{11} & \varepsilon_{22} & \varepsilon_{33} & \sqrt{2}\varepsilon_{23} & \sqrt{2}\varepsilon_{13} & \sqrt{2}\varepsilon_{12} \end{pmatrix}^t
$$
\n(4.31)

$$
\sigma^v = (\sigma_{11} \quad \sigma_{22} \quad \sigma_{33} \quad \sqrt{2}\sigma_{23} \quad \sqrt{2}\sigma_{13} \quad \sqrt{2}\sigma_{12})^t \tag{4.32}
$$

Le coefficient de Biot, qui est un tenseur d'ordre deux diagonal, s'écrit alors :

$$
B^v = (B_{11} \quad B_{22} \quad B_{33} \quad 0 \quad 0 \quad 0)^t \tag{4.33}
$$

Modules dans la direction 3 Il peut être nécessaire de connaître l'évolution du module d'Young ( $E_3$ ) et des coefficients de Poisson ( $\nu_{32}$  et  $\nu_{31}$ ) dans la direction qui n'est pas modélisée pour déterminer les autres coefficients des tenseurs des modules. Heureusement, ces trois coefficients se déterminent très simplement par la remarque suivante, qui est également adoptée par Nemat-Nasser ([\[28\]](#page--1-4), p.85).

Le milieu étant invariant dans la direction 3, si on dispose d'un cylindre à base quelconque dans cette direction et qu'on lui soumet un déplacement imposé uniforme sur la face supérieure, qu'on bloque la face inférieure, et qu'on laisse les faces latérales libres, les champs de déformation et de contrainte qui s'y établissent sont uniformes. Le module d'Young apparent de l'ensemble dans la direction trois est alors égal au module d'Young initial E multiplié par la fraction volumique de matériau (c'est-à-dire diminué en fonction de la quantité de trous). La dilatation latérale de l'ensemble par effet poisson est, elle, inchangée. Ceci s'écrit :

$$
E_3 = (1 - f)E \t\t(4.34)
$$

$$
\nu_{32} = \nu_{31} = \nu \tag{4.35}
$$

De la même façon, le coefficient de Biot dans la direction  $3 B_{33}$  nous sera utile. Si l'on se souvient de la formule [4.22,](#page-6-2) on peut l'écrire en fonction du tenseur de localisation en notation de Voigt :

$$
B_{33} = f(A_{13}^v + A_{23}^v + A_{33}^v) \tag{4.36}
$$

Il nous suffit donc de déterminer ces trois composantes du tenseur de localisation.

On procède cette fois en deux phases, matérialisées par les exposants I et II. Tout d'abord on applique un chargement vertical de déformation imposée unitaire, laissant les bords libres. Il en résulte, d'après la remarque précédente sur les coefficient de Poisson  $\nu_{32}$  et  $\nu_{31}$ , une déformation moyenne sur l'ensemble :

$$
E^{I,v} = \begin{pmatrix} -\nu & -\nu & 1 & 0 & 0 & 0 \end{pmatrix}^t \tag{4.37}
$$

Et une déformation sur la phase poreuse identique  $\varepsilon_p^I = E^I$ . On applique alors une deuxième déformation imposée, égale à :

$$
E^{II,v} = (\nu \quad \nu \quad 0 \quad 0 \quad 0)^t \tag{4.38}
$$

On a alors une déformation sur la phase poreuse (par définition) :

$$
\varepsilon_p^{II,v} = \left(\nu(A_{11}^v + A_{12}^v) \quad \nu(A_{21}^v + A_{22}^v) \quad 0 \quad 0 \quad 0 \quad 0 \right)^t \tag{4.39}
$$

Il en résulte une déformation totale :

<span id="page-7-0"></span>
$$
E^v = \begin{pmatrix} 0 & 0 & 1 & 0 & 0 & 0 \end{pmatrix}^t \tag{4.40}
$$

Et une déformation sur la phase poreuse totale :

$$
\varepsilon_p^v = (\nu(A_{11}^v + A_{12}^v - 1) \quad \nu(A_{21}^v + A_{22}^v - 1) \quad 0 \quad 0 \quad 0 \quad 0)^t \tag{4.41}
$$

qui est aussi égale, par définition, à :

$$
\varepsilon_p^v = \begin{pmatrix} A_{13}^v & A_{23}^v & A_{33}^v & 0 & 0 & 0 \end{pmatrix}^t \tag{4.42}
$$

Si l'on égalise les traces de ces deux expressions de la déformation de la phase poreuse, on obtient une deuxième écriture pour  $A^v_{13}+A^v_{23}+A^v_{33}$ , et :

$$
B_{33} = f\left[1 + \nu(A_{11}^v + A_{12}^v + A_{21}^v + A_{22}^v)\right]
$$
 (4.43)

Enfin, si l'on utilise les deux relations :

$$
B_{11} = f(A_{11}^v + A_{12}^v + A_{13}^v) \tag{4.44}
$$

et

$$
B_{22} = f(A_{12}^v + A_{22}^v + A_{32}^v) \tag{4.45}
$$

On obtient :

$$
B_{33} = f(1 - 2\nu) + \nu(B_{11} + B_{22})
$$
\n(4.46)

La connaissance de cette composante  $B_{33}$  du coefficient de Biot nous permettra de déterminer  $M$ , le module de Biot, à partir de B, ce qui est parfois utile quand on ne le détermine pas directement.

Cas des déformations imposées On cherche à déterminer les coefficients  $E_1, E_2, \nu_{12}$  et  $\mu_{12}$ . Les coefficients  $E_3$ ,  $\nu_{32}$  et  $\nu_{31}$  sont connus,  $\nu_{21}$  est accessible par la condition de symétrie [4.28,](#page-7-0) et  $\mu_{23}$  et  $\mu_{13}$  sont inaccessibles par un calcul en déformations planes.

La méthode est alors la suivante. On fait deux calculs par éléments finis. Pour le premier, on impose :

$$
\underline{\underline{E}}^I = \begin{pmatrix} 1 & 0 & 0 \\ 0 & 0 & 0 \\ 0 & 0 & 0 \end{pmatrix} \tag{4.47}
$$

On mesure alors les composantes accessibles en déformations planes de contraintes moyennes sur  $\Omega$ , que l'on appelle  $\Sigma_{11}^I$ ,  $\Sigma_{22}^I$  et  $\Sigma_{12}^I$ .

On procède de même pour un second chargement :

$$
\underline{\underline{E}}^{II} = \begin{pmatrix} 0 & 1 & 0 \\ 1 & 1 & 0 \\ 0 & 0 & 0 \end{pmatrix}
$$
 (4.48)

Disposant des contraintes liées à ce second chargement,  $\Sigma_{11}^{II}$ ,  $\Sigma_{22}^{II}$  et  $\Sigma_{12}^{II}$ , on pose les deux systèmes :

$$
\underline{\Sigma}^{I} = \mathbb{S} : \underline{\underline{E}}^{I} \tag{4.49}
$$

$$
\underline{\underline{\Sigma}}^{II} = \mathbb{S} : \underline{\underline{E}}^{II} \tag{4.50}
$$

D'où l'on extrait 4 équations indépendantes qui nous permettent d'écrire :

$$
E_{1} = \frac{\left(\frac{\Sigma_{11}^{I}}{\Sigma_{22}^{I}}\right)^{2} - \left(\frac{\Sigma_{11}^{II}}{\Sigma_{22}^{II}}\right)^{2}}{\frac{1}{(\Sigma_{22}^{I})^{2}} \left[\Sigma_{11}^{I} + \frac{\nu^{2}}{E_{3}} \left(\left(\Sigma_{11}^{I}\right)^{2} - \left(\Sigma_{22}^{I}\right)^{2}\right)\right] + \frac{1}{(\Sigma_{22}^{II})^{2}} \left[\Sigma_{22}^{II} + \frac{\nu^{2}}{E_{3}} \left(\left(\Sigma_{22}^{II}\right)^{2} - \left(\Sigma_{11}^{II}\right)^{2}\right)\right]} \tag{4.51}
$$

$$
E_2 = \frac{\left(\frac{\Sigma_{22}^H}{\Sigma_{11}^H}\right)^2 - \left(\frac{\Sigma_{22}^H}{\Sigma_{11}^H}\right)^2}{\frac{1}{(\Sigma_{11}^H)^2} \left[\Sigma_{11}^I + \frac{\nu^2}{E_3} \left(\left(\Sigma_{11}^I\right)^2 - \left(\Sigma_{22}^I\right)^2\right)\right] + \frac{1}{(\Sigma_{11}^H)^2} \left[\Sigma_{22}^H + \frac{\nu^2}{E_3} \left(\left(\Sigma_{22}^H\right)^2 - \left(\Sigma_{11}^H\right)^2\right)\right]} \tag{4.52}
$$

$$
\nu_{12} = \frac{E_1}{\Sigma_{22}^{II}} \left[ \frac{\Sigma_{11}^{II}}{E_1} - \frac{\nu^2}{E_3} \left( \Sigma_{11}^{II} + \Sigma_{22}^{II} \right) \right]
$$
(4.53)

$$
\mu_{12} = \frac{\Sigma_{12}^{II}}{2} \tag{4.54}
$$

Dans le cas présent des déformations imposées, il est simple de déterminer les deux termes du comportement poroélastique  $\underline{B}^i$  et  $M^i$ , en imposant un déplacement nul aux frontières et une pression unitaire dans chaque famille de pore alternativement, et en utilisant les équations  $(4.19)$ . On voit alors que lorsqu'une pression unitaire est imposée dans la famille de pores i, le coefficient de Biot est donné par l'opposé de la moyenne des contraintes sur l'ensemble :

$$
B_{11}^{i} = -\langle \sigma_{11} \rangle_{i}
$$
  
\n
$$
B_{22}^{i} = -\langle \sigma_{22} \rangle_{i}
$$
\n(4.55)

Les modules de Biot étant eux, obtenus en calculant la moyenne de la déformation sur chaque phase poreuse j dans le problème i :

$$
M^{ij} = \phi^j - f^j = f^j < \text{tr} \underline{\underline{\epsilon}}^i >_j \tag{4.56}
$$

Cas des contraintes imposées Le principe est le même qu'au paragraphe précédent. C'est légèrement plus simple. On impose cette fois dans un premier calcul :

$$
\Sigma_{11}^I = 1\tag{4.57}
$$

$$
\Sigma_{22}^I = 0 \tag{4.58}
$$

$$
\Sigma_{12}^I = 0 \tag{4.59}
$$

Et dans un second calcul :

$$
\Sigma_{11}^{II} = 0 \tag{4.60}
$$

$$
\Sigma_{22}^{II} = 1\tag{4.61}
$$

<span id="page-9-0"></span>
$$
\Sigma_{12}^{II} = 1\tag{4.62}
$$

Puis on procède comme précédemment en écrivant les équations [4.49,](#page-9-0) ce qui mène à :

$$
E_1 = \frac{1}{E_{11}^I + \frac{\nu^2}{E_3}}
$$
\n(4.63)

$$
E_2 = \frac{1}{E_{22}^{II} + \frac{\nu^2}{E_3}}
$$
(4.64)

$$
\nu_{12} = -\frac{E_{22}^I + \frac{\nu^2}{E_3}}{E_{11}^I + \frac{\nu^2}{E_3}}
$$
\n(4.65)

$$
\mu_{12} = \frac{1}{2E_{12}^{II}}\tag{4.66}
$$

#### 4.3.2.3 Matériau isotrope transverse

Dans le cas d'un matériau isotrope transverse, c'est-à-dire ayant plus de deux plans de symétrie contenant le vecteur  $\underline{e}_3$ , les directions 1 et 2 sont équivalentes. On a les relations suivantes sur les coefficients du tenseur des modules élastiques :

$$
\mathbb{C}_{11}^v = \mathbb{C}_{22}^v \tag{4.67}
$$

$$
\mathbb{C}_{13}^v = \mathbb{C}_{23}^v \tag{4.68}
$$

$$
\mathbb{C}_{44}^v = \mathbb{C}_{55}^v \tag{4.69}
$$

$$
\mathbb{C}_{66}^v = \mathbb{C}_{11}^v - \mathbb{C}_{12}^v \tag{4.70}
$$

Et sur le tenseur des souplesses :

$$
\mathbb{S}_{11}^v = \mathbb{S}_{22}^v \tag{4.71}
$$

$$
\mathbb{S}_{13}^v = \mathbb{S}_{23}^v \tag{4.72}
$$

$$
\mathbb{S}_{44}^v = \mathbb{S}_{55}^v \tag{4.73}
$$

$$
\mathbb{S}_{66}^v = \mathbb{S}_{11}^v - \mathbb{S}_{12}^v \tag{4.74}
$$

Ce qui s'écrit avec les modules de l'ingénieur :

$$
E_1 = E_2 \tag{4.75}
$$

$$
\nu_{31} = \nu_{32} \tag{4.76}
$$

$$
\mu_{13} = \mu_{23} \tag{4.77}
$$

$$
\mu_{12} = \frac{E_1}{2(1 + \nu_{12})} \tag{4.78}
$$

Dans ce cas un peu plus simple on peut déterminer les quantités qui nous intéressent en un seul calcul, que ce soit en déformations ou en contraintes imposées.

Il peut être pratique d'introduire un module d'incompressibilité en déformations planes, que l'on note  $k^{2ddp}$ :

$$
k^{2ddp} = \frac{1}{2} \frac{\Sigma_{11} + \Sigma_{22}}{E_{11} + E_{22}} \tag{4.79}
$$

## 4.4 Microstructures considérées

Décrivons maintenant le type de microstructures sur lesquelles nous allons effectuer nos calculs éléments finis, et dont nous allons déterminer les propriétés homogénéisées. Nous décrivons d'abord , pour les microstructures aléatoires, l'algorithme utilisé pour les générer. Nous présentons ensuite nos cellules de calcul pour des microstructures périodiques.

## 4.4.1 Microstructures aléatoires, addition aléatoire séquentielle sans recouvrement

Ce procédé permet la fabrication de solides contenant des inclusions. Il s'agit de projeter successivement les inclusions dans un domaine de taille donnée jusqu'à obtenir la fraction volumique désirée et en rejetant les cas où il y a superposition. Sur la Fig. [4.1](#page-12-1) on trouve un exemple de structure contenant des pores circulaires de distribution sphérique.

Voici la procédure en détail :

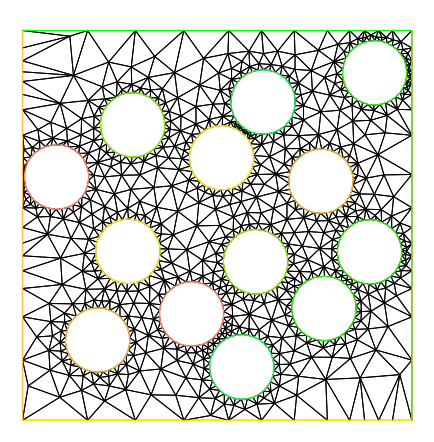

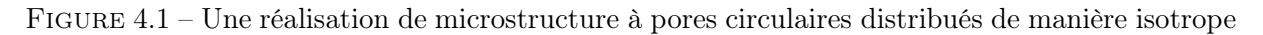

- On choisit une taille de boîte, et une distribution d'inclusions. Par exemple, notre boîte est un carré de côté 1, et nos inclusions sont des disques de rayon  $R=0.01$ , représentant une fraction volumique  $f=0.4$ .
- On tire aléatoirement dans [0, 1] les coordonnées des centres de l'inclusion à ajouter. S'il n'y a ni intersection avec une inclusion précédente ni avec le bord, on la conserve.
- On répète l'opération jusqu'à atteindre la fraction volumique f (ce qui est d'autant plus précis que  $R$  est petit).

Les difficultés sont les suivantes :

- Pour les formes autres que disques et ellipsoïdes alignés, l'intersection est difficile à tester, et peut nécessiter la discrétisation du bord des inclusions.
- $-$  En  $2d$ , la compacité optimale est d'environ 0,9, mais avec ce type d'algorithme des espaces sont créés qui sont trop petits pour accueillir une inclusion s'il n'y en a qu'une taille. Pour les disques monodisperses, on est en pratique limité à environ 0,5.
- Pour des raisons de maillage, on est obligé d'interdire aux particules d'êtres trop proches les unes des autres. Cela diminue encore un peu la compacité maximale atteignable.

## <span id="page-11-0"></span>4.4.2 Microstructures périodiques

<span id="page-11-1"></span>Les simulations sur cellules périodiques sont plus simples à réaliser, étant déterministes. Nous avons choisi, dans l'esprit des simulations montrées par Zheng et Du [\[39\]](#page--1-5), de placer les inclusions aux sommets de triangles équilatéraux. C'est de cette façon qu'on peut atteindre, en 2d, les compacités optimales. Dans le cas d'inclusions circulaires ayant une distribution isotrope, les cercles sont placés au sommets de la grille, et on fait augmenter la fraction volumique en augmentant le rayon des cercles sans agrandir la grille. Pour ce qui est des simulations mettant en jeu des pores ellipsoïdaux alignés, il a deux distributions intéressantes : soit l'on veut représenter des pores ellipsoïdaux de distribution isotrope, dans ce cas dans le modèle périodique les inclusions sont placées aux sommets d'une grille équilatérale, mais la fraction volumique atteignable est d'autant plus faible que les pores sont aplatis, soit l'on veut représenter un agencement assez compact de ces pores, auquel cas on les place aux sommets d'une grille équilatérale aplatie du même rapport que les pores, comme montré sur la Fig. [4.2.](#page-13-2) Cela est plus proche d'une distribution de pores ayant la même forme que les pores, et on atteint la même fraction volumique qu'avec les cercles sur une grille isotrope.

<span id="page-12-1"></span>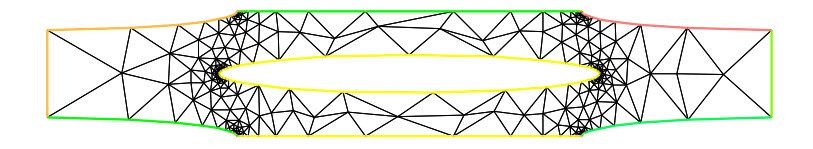

Figure 4.2 – Cellule périodique, distribution et forme des pores de même rapport de forme égal à 0,1.

# 4.5 Détermination de la taille de VER sur un cas simple, approche de Kanit

La définition des tenseurs des modules homogénéisés impose de réaliser des microstructures les plus représentatives possible des propriétés statistiques dont on dispose. Nous allons illustrer ceci avec l'exemple le plus simple : notre milieu hétérogène est constitué d'une matrice élastique isotrope et d'une famille de pores sous pression occupant une fraction volumique f. On veut savoir quel type de conditions aux limites il convient d'utiliser pour déterminer les propriétés homogénéisées, et la taille de boîte que l'on doit simuler pour avoir un résultat fiable.

Tout d'abord, rappelons que les tenseurs des modules homogénéisés obtenus par les conditions aux limites de type contraintes homogènes et déformations homogènes constituent des bornes pour le véritable tenseur homogénéisé, comme montré par Nemat-Nasser ([\[28\]](#page--1-4), p. 50) et évoqué dans le § [3.2.1](#page--1-6) :

$$
\underline{\underline{E}} : \mathbb{C}_{\Sigma}^{hom} : \underline{\underline{E}} \le \underline{\underline{E}} : \mathbb{C}_{general}^{hom} : \underline{\underline{E}} \le \underline{\underline{E}} : \mathbb{C}_{E}^{hom} : \underline{\underline{E}} \tag{4.80}
$$

Où  $\mathbb{C}_{\Sigma}^{hom}$  est déterminé grâce à un problème aux limites à contraintes uniformes imposées,  $\mathbb{C}_{E}^{hom}$ <br>grâce à un problème à déplacements linéaires imposés et  $\mathbb{C}_{general}^{hom}$  avec n'importe quelles autres CL.

Si l'on a créé une réalisation de notre microstructure, l'écart entre les tenseurs obtenus en contraintes homogènes et déformations homogènes nous renseigne donc sur l'erreur commise.

## <span id="page-12-0"></span>4.5.1 Description des deux erreurs commises sur l'estimation des propriétés élastiques

Pour tel type de conditions aux limites et telle taille de boîte (c'est-à-dire de rapport  $\frac{R}{L}$ , R étant la taille caractéristique de l'inclusion, L celle de la boîte), on obtient lors de réalisations successives de la microstructures des propriétés élastiques homogénéisées différentes. En effet, la boîte étant de taille finie, elle ne peut contenir toute l'information. Il est donc nécessaire d'effectuer des réalisations successives pour connaître avec précision la valeur des propriétés homogénéisées déterminées en utilisant telles conditions aux limites sur telle taille de boîte. On doit donc distinguer l'erreur qui vient de la taille de boîte choisie, de l'erreur qui vient du nombre insuffisant de réalisations effectuées à taille de boîte donnée, pour chaque type de conditions aux limites. Ces considérations concernant l'erreur commise dans ce type de simulations sont évoquées dans [\[1\]](#page--1-7) et [\[20\]](#page--1-8).

Pour chaque fraction volumique  $f$  et pour chaque taille de boîte (rapport  $\frac{R}{L}$ ), nous réalisons :

- un nombre N de réalisations de microstructures correspondant à f
- Pour chaque réalisation  $i$ , nous calculons les propriétés recherchées. Nommons  $A_i$  l'une de ces quantités, calculée à l'étape i

<span id="page-13-2"></span>– Nous calculons la moyenne empirique  $\mu_N(A)$  et la variance  $\sigma_N(A)$  de  $A_i$ :

$$
\mu_N(A) = \frac{1}{N} \sum_{i=1}^N A_i
$$
\n(4.81)

$$
\sigma_N(A) = \frac{1}{N-1} \sum_{i=1}^N (A_i - \mu_N(A))^2
$$
\n(4.82)

<span id="page-13-0"></span>On trace ensuite pour chaque fraction volumique les courbes donnant la moyenne empirique avec intervalle de confiance à 95 %  $\left(\mu_N(A) \pm 1,96\sqrt{\frac{\sigma_N(A)}{N}}\right)$ N ) en fonction de la taille de boîte  $\frac{R}{L}$ .

#### 4.5.2 Exemple : inclusions circulaires

Dans ce cas nous testons les trois types de conditions aux limites sur des domaines de tailles L contenant des inclusions circulaires en fraction volumique fixes  $f$ , mais dont la taille  $R$  varie. On suppose l'isotropie 2d macroscopique (c'est-à-dire que le véritable matériau 3d que l'on représente est isotrope transverse). On s'intéresse donc seulement aux deux coefficients poroélastiques : module et coefficient de Biot (M et b), ainsi qu'aux modules d'élasticité dans le plan. Pour l'élasticité, on choisit le module de cisaillement classique dans le plan  $\mu_{12}$  et un module de compressibilité 2d en déformation plane qu'on appelle  $k_{2\ddot{\theta}}$ , qui fait le lien entre la trace des déformations et des contraintes dans le plan :

$$
k^{2ddp} = \frac{1}{2} \frac{\Sigma_{11} + \Sigma_{22}}{E_{11} + E_{22}} \tag{4.83}
$$

Cette façon de représenter les résultats (voir Fig. [4.3\)](#page-15-1) permet de tirer les conclusions suivantes :

- Les barres d'erreur (qui représentent l'incertitude avec laquelle on connaît la moyenne empirique d'une quantité à taille de boîte donnée) rétrécissent avec l'augmentation de la taille de boîte.
- <span id="page-13-1"></span>– Le biais de la condition aux limites diminue également.
- Les conditions aux limites périodiques permettent d'avoir une bonne estimation des coefficients recherchés à taille de boîte assez limitée.

Il nous faut maintenant rappeler les estimateurs micromécaniques dont nous allons tester l'efficacité face à ces simulations par éléments finis.

## 4.6 Rappel des estimateurs

On souhaite comparer les résultats des simulations aux estimateurs classiques de la micromécanique afin de se rendre compte des avantages et des inconvénients de ces formules analytiques plus ou moins simples. Pour chaque estimateur on donne le tenseur de localisation sur la phase inclusionnaire et le tenseur des modules d'élasticité homogénéisés. On utilise systématiquement la formule suivante pour relier le tenseur des modules d'élasticité homogénéisés aux propriétés des phases inclusionnaires et de la matrice, et des tenseurs de localisation sur les inclusions (rappel de l'équation [3.12\)](#page--1-9) :

$$
\mathbb{C}^{hom} = \mathbb{C}^0 + \sum_{i=1}^{N} f^i (\mathbb{C}^i - \mathbb{C}^0) : \mathbb{A}^i
$$
\n(4.84)

<span id="page-14-0"></span>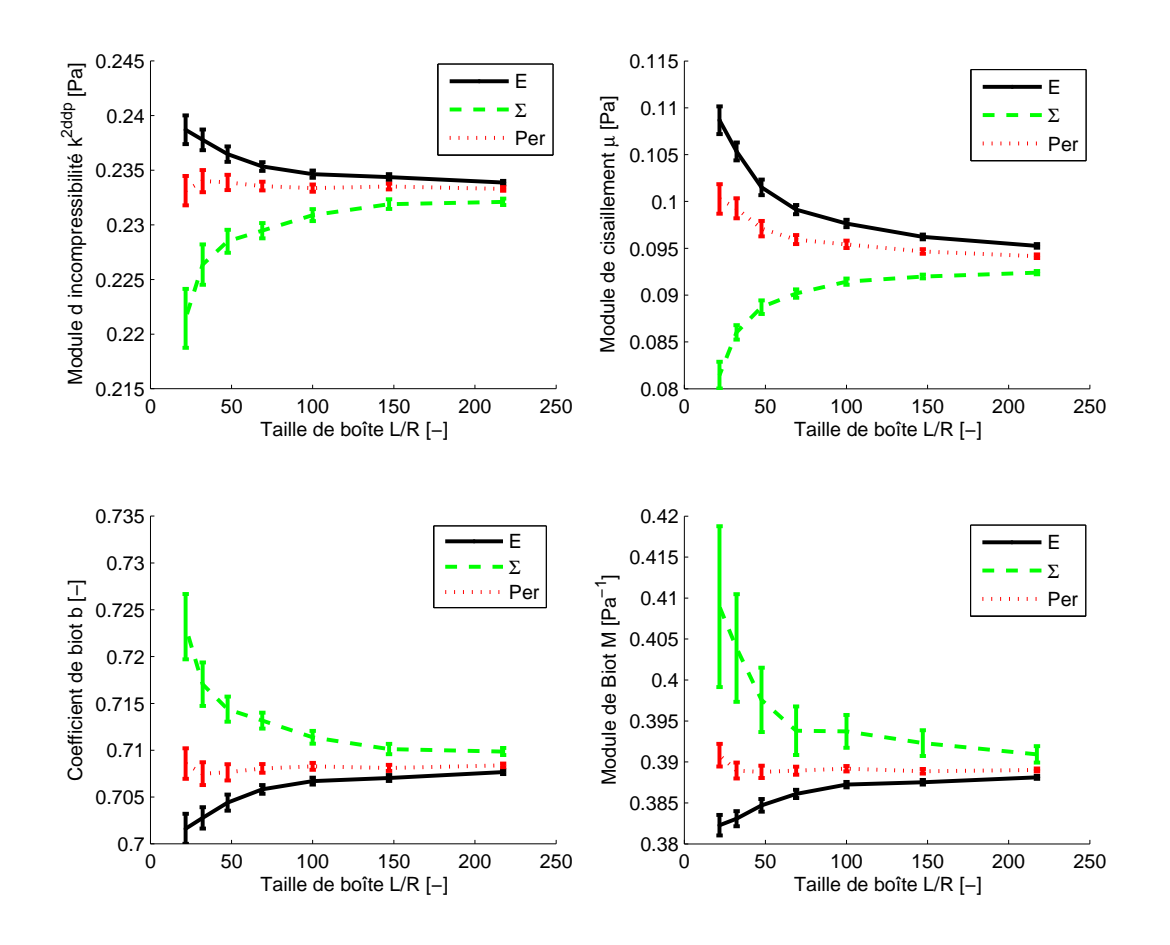

Figure 4.3 – Évolution des propriétés poromécaniques pour différentes tailles de boîte pour  $f=0.4$ ,  $E=1$  Pa et  $\nu=0.25$ , pour  $N=50$  réalisations par taille de boîte, et intervalles de confiance à 95 %

#### 4.6.1 Expression des estimateurs utilisés

<span id="page-14-1"></span>Schéma dilué Le schéma dilué ne sera pas représenté sur les figures suivantes, mais il est évoqué car nécessaire à la compréhension d'autres estimateurs. Comme nous l'avons déjà dit au chapitre [3,](#page--1-10) considérant donc un ensemble de N familles d'hétérogénéités ellipsoïdales plongées dans une matrice de module  $\mathbb{C}^0$ , caractérisées par leur module  $\mathbb{C}^i$ , leur tenseur de Hill  $\mathbb{P}^0_i$  et leur fraction volumique dans la matrice  $f^i$ , le tenseur de localisation moyen sur l'inclusion i qu'on appelle  $\mathbb{A}_i^{dil}$  s'écrit :

$$
\mathbb{A}_i^{dil} = \left[ \mathbb{I} + \mathbb{P}_i^0 : \left( \mathbb{C}^i - \mathbb{C}^0 \right) \right]^{-1} \tag{4.85}
$$

Ce tenseur de localisation est, comme traduction élémentaire du résultat d'Eshelby, utilisé à un moment où à un autre dans l'établissement de tous les schémas d'homogénéisation. On utilise ensuite la formule suivante [4.84](#page-14-2) pour écrire le module élastique homogénéisé estimé par le schéma dilué :

<span id="page-14-2"></span>
$$
\mathbb{C}^{dil} = \mathbb{C}^0 + \sum_{i=1}^{N} f^i (\mathbb{C}^i - \mathbb{C}^0) : \mathbb{A}_i^{dil}
$$
\n(4.86)

<span id="page-15-1"></span>Schéma à deux phases Ainsi que nous l'avons vu, pour construire le schéma à deux phases, on entoure l'hétérogénéité par un ellipsoïde fictif D qui ne nous sert que de surface de mesure des déformations moyennes. On appelle D l'atmosphère de l'inclusion. La forme et la taille de cet ellipsoïde répondent à certaines conditions. Il est caractérisé par son tenseur de Hill pris dans le matériau matrice  $\mathbb{P}_{D}^{0}$ . Son volume  $D$  est déterminé de façon à ce que la fraction volumique de l'hétérogénéité  $\omega$  dans D soit égale à la fraction volumique des hétérogénéités  $f$  dans le problème réel :  $f = \frac{\omega}{D}$  $\frac{\omega}{D}$ . Sa forme rend compte de la distribution spatiale des hétérogénéités dans le problème réel. Ceci nous définit un nouveau tenseur de localisation propre à ce schéma à deux phases :

$$
\mathbb{A}_{\omega}^{2ph} = \mathbb{A}_{\omega}^{dil} : \left[ \mathbb{I} - f \mathbb{P}_D^0 : (\mathbb{C}^i - \mathbb{C}^0) : \mathbb{A}_{\omega}^{dil} \right]^{-1}
$$
(4.87)

Et un nouveau module homogénéisé (à partir de [4.84\)](#page-14-2) :

$$
\mathbb{C}^{2ph} = \mathbb{C}^0 + f(\mathbb{C}^i - \mathbb{C}^0) : \mathbb{A}_{\omega}^{dil} : \left[ \mathbb{I} - f\mathbb{P}_D^0 : (\mathbb{C}^i - \mathbb{C}^0) : \mathbb{A}_{\omega}^{dil} \right]^{-1}
$$
(4.88)

Schéma de Mori-Tanaka On construit ensuite le schéma hyper classique de Mori-Tanaka à partir du schéma à deux phases présenté précédemment. Ainsi que nous l'avons déjà dit, il nous semble que c'est la manière la plus claire de procéder. La seule modification à faire est d'ajouter l'hypothèse que l'ellipsoïde sur lequel on mesure les déformations est de même forme que celui qui délimite l'hétérogénéité et qui intervient dans l'expression du tenseur de localisation de l'inclusion. Les deux ellipsoïdes ont donc le même tenseur de Hill. Le tenseur des modules homogénéisé s'écrit alors :

$$
\mathbb{C}^{MT} = \left[ (1-f)\mathbb{C}^0 + f\mathbb{C}^i : \left( \mathbb{I} + \mathbb{P}^0_{\omega} : (\mathbb{C}^i - \mathbb{C}^0)^{-1} \right) \right]
$$

$$
: \left[ (1-f)\mathbb{I} + f\left( \mathbb{I} + \mathbb{P}^0_{\omega} : (\mathbb{C}^i - \mathbb{C}^0)^{-1} \right]^{-1} \right] \tag{4.89}
$$

<span id="page-15-0"></span>Schéma autocohérent Rappelons que l'idée de départ du schéma autocohérent est qu'il est important pour déterminer la façon dont la déformation se localise dans une inclusion, de prendre en compte le fait que cette inclusion est entourée d'un matériau qui n'est pas la matrice seule, mais un matériau dont le comportement dépend de celui de toutes les inclusions. On construit donc ce schéma de la même manière que le schéma dilué, en supposant qu'en dehors de l'hétérogénéité le matériau est celui que l'on cherche, et non celui de la matrice :

$$
\mathbb{C}^{AC} = \mathbb{C}^0 + f(\mathbb{C}^i - \mathbb{C}^0) : \mathbb{A}_i^{AC}
$$
\n(4.90)

avec :

$$
\mathbb{A}_i^{AC} = \left[ \mathbb{I} + \mathbb{P}_i^{AC} : \left( \mathbb{C}^i - \mathbb{C}^{AC} \right) \right]^{-1} \tag{4.91}
$$

Ceci fournit une écriture implicite du module autocohérent homogénéisé. On n'utilise ici qu'un cas particulier de schéma autocohérent, où il existe une solution analytique à l'équation implicite [4.90,](#page-16-0) ce qui rend l'utilisation du schéma AC facile. Il s'agit du cas où le matériau est homogène, isotrope (caractérisé par le couple  $(k, u)$  et comporte des pores sphériques répartis de manière isotrope dans le matériau. D'après Nemat-Nasser ([\[28\]](#page--1-4), p. 103), les propriétés élastiques homogénéisées, que l'on écrit ici en terme de module de cisaillement dans le plan  $\mu_{12}$  et de module d'incompressibilité 2d en déformation plane  $k^{2ddp}$ , s'expriment alors simplement :

$$
\frac{\mu_{12}^{AC}}{\mu_0} = \frac{1 - 3f}{1 + f(1 - 4\nu_0)}
$$
\n
$$
\frac{k_{2ddp}^{AC}}{k_0^{2ddp}} = 2 \frac{(3 - 4\nu_0)(1 - \nu_0)(1 - 3f)}{3 - 4\nu_0 1 - f(1 - 4\nu_0)}
$$
\n(4.92)

<span id="page-16-1"></span>Schéma IDD Comme nous l'avons présenté au chapitre [3,](#page--1-10) le schéma IDD est construit à partir du schéma autocohérent généralisé (évoqué au paragraphe [4.6.2\)](#page-17-0). Il permet de trouver une expression analytique agréable des tenseurs d'élasticité et de localisation. On note ici l'expression de cet estimateur dans le cas où il y a plusieurs phases inclusionnaires.

$$
\mathbb{L}^{IDD} = \left[ \mathbb{I} - \sum_{i} \mathbb{L}_{i}^{d} \mathbb{P}_{Di}^{0} \right]^{-1} \mathbb{L}^{d}
$$
\n(4.93)

avec

$$
\mathbb{L}^{IDD} = \mathbb{C}^{IDD} - \mathbb{C}^0 \tag{4.94}
$$

$$
\mathbb{L}^i = \mathbb{C}^i - \mathbb{C}^0 \tag{4.95}
$$

$$
\mathbb{L}_i^d = f^i \left( \mathbb{L}_i^{-1} + \mathbb{P}_i^0 \right)^{-1} \tag{4.96}
$$

$$
\mathbb{L}^d = \sum_k \mathbb{L}_k^d \tag{4.97}
$$

$$
\mathbb{P}_i^0 = \mathbb{S}_i^0 \mathbb{C}_0^{-1} \tag{4.98}
$$

<span id="page-16-2"></span>Dernière étape, écrire un nouveau tenseur de localisation :

$$
\mathbb{A}_i^{IDD} = \left[\mathbb{I} + \mathbb{P}_i^0 \mathbb{L}^i\right]^{-1} : \left[\mathbb{I} - \sum_k \mathbb{P}_{Dk}^0 \mathbb{L}_k^d\right]^{-1} \tag{4.99}
$$

Permet d'obtenir le même tenseur homogénéise sans dépendre du tenseur des modules recherché. Or, le premier terme est le tenseur de localisation dilué. Posant

<span id="page-16-0"></span>
$$
\underline{\underline{E}}^E = \left[\mathbb{I} - \mathbb{P}_{Di}^0 \mathbb{L}_i^d\right]^{-1} : \underline{\underline{E}}^0 \tag{4.100}
$$

On traite en fait un problème de type dilué, en remplaçant la déformation à l'infini de départ par une autre, mais qui cette fois-ci ne dépend d'aucune quantité qu'on recherche.

Cet estimateur est identique au schéma à deux phases 2ph (voir paragraphe [4.6.1\)](#page-16-1) lorsqu'il n'y a qu'une seule sorte d'inclusion, et identique au schéma de Mori-Tanaka (voir § [4.6.1\)](#page-16-2) si en plus l'atmosphère est prise de forme identique à l'inclusion.

#### 4.6.2 Un cas de schéma numérique : autocohérent généralisé

Le schéma autocohérent généralisé dans son idée originale, qui correspond au schéma à trois phases de Nemat-Nasser [\[28\]](#page--1-4) dans lequel le milieu extérieur est le milieu recherché, consiste à calculer le tenseur de localisation sur la phase inclusionnaire de la façon suivante :

- on place une inclusion dans une atmosphère de matériau matrice, représentant par sa forme la distribution des inclusions dans l'espace ;
- l'ensemble inclusion-atmosphère est lui-même placé dans le milieu homogénéisé que l'on cherche ;
- on charge à l'infini ;
- on calcule la moyenne des déformations sur l'ensemble inclusion-atmosphère, et sur l'inclusion seule ;
- le tenseur de localisation moyen sur l'inclusion est alors le tenseur d'ordre 4 par lequel il faut multiplier la moyenne de la déformation sur l'ensemble inclusion-matrice pour obtenir la moyenne de la déformation sur l'inclusion.

L'ennui avec ce schéma est qu'on ne dispose pas de solution analytique pour les déformations moyennes évoquées ci-dessous, donc pas non plus pour le tenseur de localisation dont on a besoin pour calculer les propriétés poroélastiques. Il est donc nécessaire de recourir à une démarche numérique itérative.

On procède comme expliqué précédemment, en construisant un modèle par élément finis de l'inclusion entourée par son atmosphère qu'on plonge dans un milieu assez grand pour paraître infini par rapport à la taille de l'ensemble inclusion-atmosphère. Comme on ne connaît pas le matériau homogénéisé que l'on cherche, on met comme matériau extérieur le matériau matrice, et on applique la procédure expliquée précédemment de calcul du tenseur de localisation sur l'inclusion, à partir duquel on calcule le tenseur d'élasticité homogénéisé correspondant. On répète l'opération en mettant à chaque étape le nouveau tenseur des modules d'élasticité comme milieu extérieur. Cette procédure converge vers un tenseur des modules d'élasticité, qui correspond au schéma autocohérent généralisé.

#### 4.6.3 Expression des tenseurs d'Eshelby nécessaires

Toutes les simulations que nous présentons concernent des inclusions de forme ellipsoïdale. On a donc besoin du tenseur d'Eshelby de ce type d'inclusion dans un milieu infini. Ce tenseur s'exprime simplement lorsque le milieu extérieur à l'ellipsoïde est isotrope, mais cela se complique énormément si ce n'est pas le cas. Nous rappelons donc les expressions que nous utilisons dans ce chapitre.

Cylindre elliptique Considérant un cylindre infini dans la direction 3, à base elliptique caractérisée par un grand axe et un petit axe  $a_1$  et  $a_2$ , plongé dans un milieu homogène isotrope infini de coefficient de poisson  $\nu$ , voici les composantes données par Mura :

<span id="page-17-0"></span>
$$
S_{1111} = \frac{1}{2(1-\nu)} \left\{ \frac{a_2^2 + 2a_1a_2}{(a_1 + a_2)^2} + (1 - 2\nu) \frac{a_2}{a_1 + a_2} \right\}
$$
  
\n
$$
S_{2222} = \frac{1}{2(1-\nu)} \left\{ \frac{a_1^2 + 2a_1a_2}{(a_1 + a_2)^2} + (1 - 2\nu) \frac{a_1}{a_1 + a_2} \right\}
$$
  
\n
$$
S_{3333} = 0
$$
  
\n
$$
S_{1122} = \frac{1}{2(1-\nu)} \left\{ \frac{a_2^2}{(a_1 + a_2)^2} - (1 - 2\nu) \frac{a_2}{a_1 + a_2} \right\}
$$
  
\n
$$
S_{2233} = \frac{1}{2(1-\nu)} \frac{2\nu a_1}{a_1 + a_2}
$$
  
\n
$$
S_{3311} = 0
$$
  
\n
$$
S_{1133} = \frac{1}{2(1-\nu)} \frac{2\nu a_2}{a_1 + a_2}
$$
  
\n
$$
S_{2211} = \frac{1}{2(1-\nu)} \left\{ \frac{a_1^2}{(a_1 + a_2)^2} - (1 - 2\nu) \frac{a_1}{a_1 + a_2} \right\}
$$
  
\n
$$
S_{3322} = 0
$$
  
\n
$$
S_{1212} = \frac{1}{2(1-\nu)} \left\{ \frac{a_1^2 + a_2^2}{2(a_1 + a_2)^2} - \frac{1 - 2\nu}{2} \right\}
$$
  
\n
$$
S_{2323} = \frac{a_1}{2(a_1 + a_2)}
$$
  
\n
$$
S_{3131} = \frac{a_2}{2(a_1 + a_2)}
$$
  
\n
$$
S_{3131} = \frac{a_2}{2(a_1 + a_2)}
$$
  
\n(4.101)

Comme nous l'avons déjà remarqué, chacune de ses composantes ne dépend que du rapport  $\frac{a_1}{a_2}$ .

**Disque, en 2d** Utilisant la solution du cylindre infini, si  $a_1 = a_2$ ,

$$
S_{1111} = \frac{1}{2(1-\nu)} \left\{ \frac{5}{4} - \nu \right\}
$$
  
\n
$$
S_{1122} = \frac{1}{2(1-\nu)} \left\{ \nu - \frac{1}{4} \right\}
$$
  
\n
$$
S_{1212} = \frac{1}{2(1-\nu)} \left\{ \nu - \frac{1}{4} \right\}
$$
\n(4.102)

## 4.7 Comparaisons simulations-estimateurs

<span id="page-18-0"></span>On dispose désormais des éléments nécessaires pour tester la validité des estimateurs, en commençant par la situation simple des pores sphériques, puis différents cas de figures de pores aplatis, et enfin une cavité plus complexe qui nous est inspirée par l'étude de l'alcali-réaction que nous ferons dans la troisième partie de ce mémoire.

#### 4.7.1 Pores sphériques

C'est la situation la plus simple, pour laquelle le matériau homogénéisé est isotrope, et la distribution des particules est semblable à leur forme, voir Fig. [4.1.](#page-12-1)

Nous traçons ensemble quatre types de résultats (voir Fig. [4.4\)](#page-20-1) :

- des résultats de simulations sur matériau hétérogène aléatoire généré par la méthode d'addition séquentielle aléatoire (ASA), que nous appelons alea ;
- des résultats de simulations sur cellule périodique ;
- deux estimateurs classiques : Auto-cohérent  $(AC)$  et Mori-Tanaka  $(MT)$ . L'estimateur MT est dans le cas actuel égal aux estimateurs  $2ph$ ,  $PCW$  et IDD puisqu'il n'y a qu'une seule sorte d'inclusions dont la distribution est la même que la forme ;
- <span id="page-18-1"></span>– l'estimateur autocohérent généralisé  $(ACG)$ , déterminé numériquement, même si dans le cas présent il existe une solution analytique [\[10\]](#page--1-11).

On remarque que le schéma AC donne de mauvais résultats. Il surestime beaucoup trop la diminution des propriétés élastiques. Ce type de schéma n'est pas fait pour les situations où les inclusions restent toujours englobées d'une couche (même fine) de matrice, et c'est précisément dans ce cas qu'on se trouve lorsqu'on génère la microstructure par ASA sans recouvrement. Il est donc tout à fait logique que le schéma  $AC$  ne soit pas adapté à la situation présente. Les schémas IDD, ACG donnent d'assez bons résultats, qu'on remarque bien plus proches de la simulation sur cellule périodique que de la simulation sur le matériau généré par ASA.

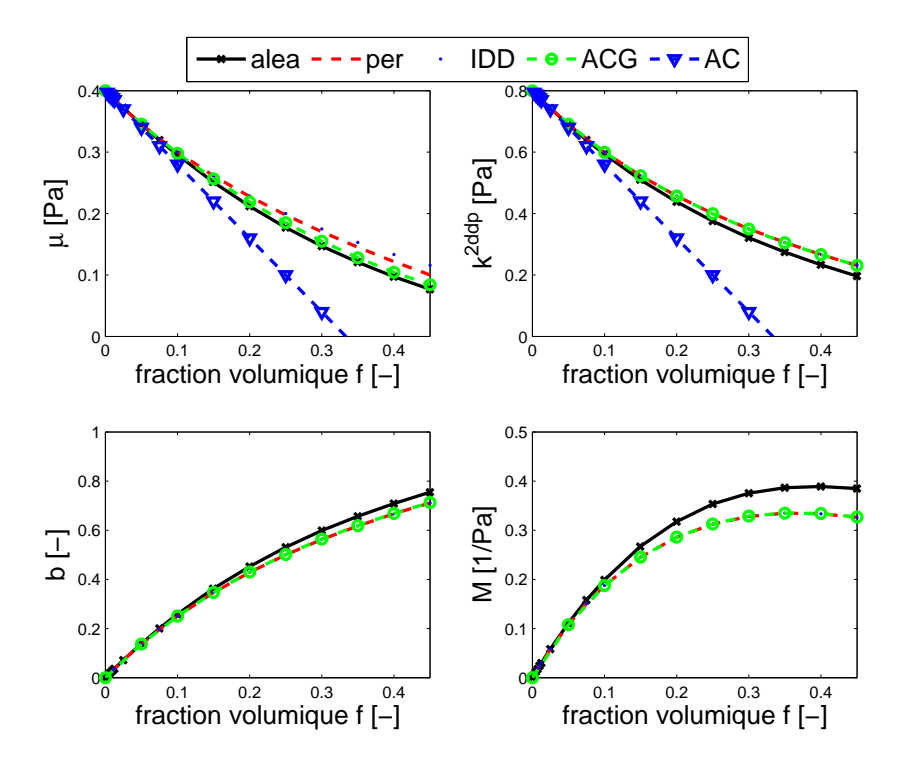

<span id="page-19-1"></span><span id="page-19-0"></span>Figure 4.4 – Évolution des propriétés poromécaniques en fonction de la fraction volumique avec  $E = 1$  Pa et  $\nu = 0.25$ , pour  $N = 50$  réalisations par point pour la simulation *alea*. Comparaison avec divers estimateurs classiques  $(AC \text{ et } IDD)$ , des simulations sur cellules périodiques per, et un estimateur autocohérent généralisé ACG numérique.

## 4.7.2 Pores aplatis et alignés

Cette situation est un peu plus compliquée puisque le matériau n'a plus la symétrie isotrope transverse, mais est orthotrope. Il faut donc quatre coefficients pour décrire son comportement élastique dans le plan (nous choisissons les modules d'Young  $E_1$  et  $E_2$ , le module de cisaillement  $\mu_{12}$  et le coefficient de Poisson  $\nu_{12}$ , et trois coefficients poroélastiques  $(b_{11}, b_{22}, M)$ . On ne présentera pas les coefficients de Poisson dans les résultats, car leur estimation est de mauvaise qualité pour les tailles de boîte utilisées. Leur estimation dépend en effet beaucoup de la mesure de la déformation dans des directions où la rigidité est presque nulle à grande fraction volumique.

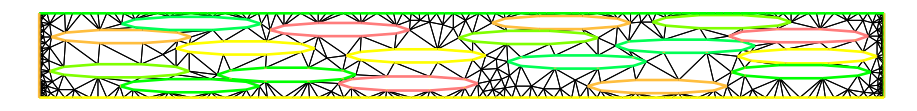

Figure 4.5 – Microstructure à pores aplatis de rapport de forme 1/10. Le domaine de calcul a le même rapport de forme, de façon à avoir une erreur semblable sur les propriétés mécaniques dans les deux directions du plan.

Cette fois on trace trois types de courbes :

- La simulation sur un volume créé par  $ASA$ , où les pores ellipsoïdaux remplissent progressivement une boîte carrée ou rectangulaire (voir Fig. [4.5\)](#page-20-2).
- Deux simulations sur cellule périodique. Elles diffèrent en ce que pour la simulation  $perEC$ les inclusions ellipsoïdales sont placées au sommet d'un triangle équilatéral (leur distribu-

<span id="page-20-1"></span>tion est donc isotrope) alors que dans la simulation perEE, le triangle équilatéral a été aplati d'un facteur égal au rapport de forme de l'inclusion (voir Fig. [4.2\)](#page-13-2). Cela correspond à une distribution ellipsoïdale des inclusions.

– Deux schémas classiques : le schéma à deux phases  $2ph$ , dans lequel la distribution des inclusions est prise isotrope (on utilise le tenseur Eshelby d'un cylindre à base circulaire), qui est dans ce cas identique au schéma IDD (étant donné qu'il n'y a qu'une famille d'inclusions), et le schéma de Mori-Tanaka.

Les propriétés poromécaniques caractérisant un milieu orthotrope sont tracées sur les figures [4.6](#page-21-0) et [4.7.](#page-22-0) On a omis le coefficient de Poisson, pour lequel nos simulations donnent des résultats peu satisfaisants. Nous n'avons pu réduire suffisamment la taille des inclusions par rapport à celle du modèle pour faire converger ses valeurs.

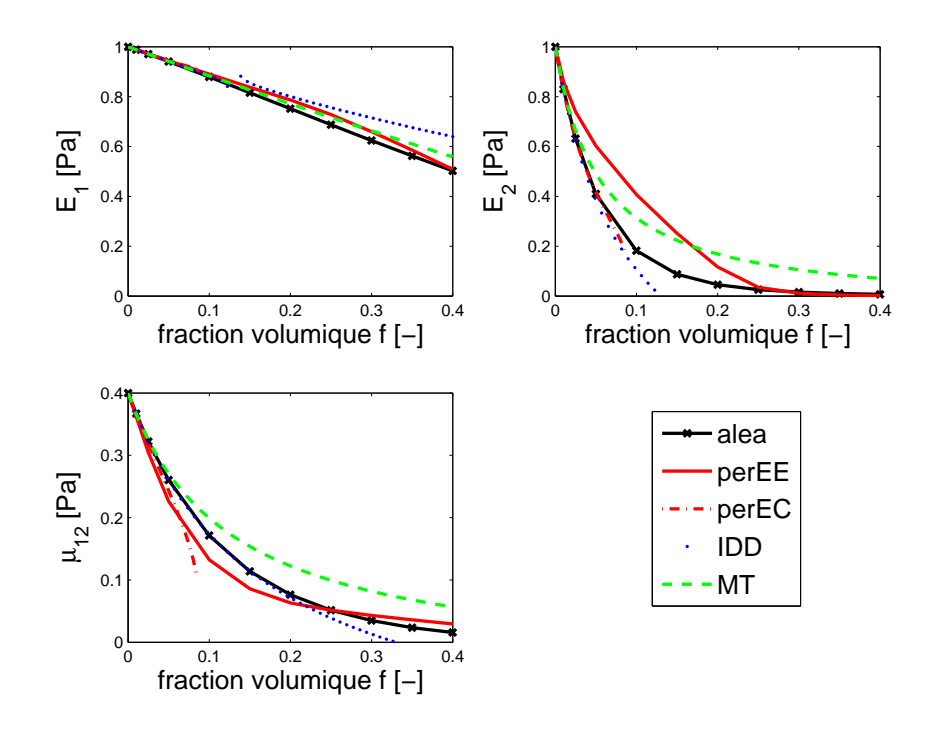

<span id="page-20-0"></span>Figure 4.6 – Évolution des propriétés élastiques en fonction de la fraction volumique avec  $E = 1$  Pa et  $\nu = 0, 25$ , pour  $N = 50$  réalisations par point pour la simulation *alea*, et un rapport de forme des ellipsoïdes de 1/10. Comparaison avec divers estimateurs classiques, des simulations sur cellules périodiques à distribution ellipsoïdale perEE, et grille à distribution isotrope perEC.

<span id="page-20-2"></span>La première constatation est que le schéma à deux phases (identique ici à *IDD*) ne fonctionne pas du tout. À partir d'une fraction volumique de 0,13 environ,  $E_2$  s'annule et  $b_2$  dépasse 1, ce qui n'est pas possible. Cet échec est lié au fait que l'inclusion doit pouvoir être contenue dans l'ellipsoïde qui représente sa distribution. Or ce n'est plus possible à partir de  $f = \frac{b}{a} = 1/10$  ici. Pour résoudre ce problème il est nécessaire d'avoir une réflexion plus approfondie sur la forme que l'on doit choisir pour l'ellipsoïde qui représente la distribution des inclusions. Le schéma MT donne des résultats raisonnables.

Concernant les simulations sur cellule périodique, elles donnent des résultats très différents, mais on peut remarquer que globalement aux faibles fractions volumiques alea se comporte à peu près comme perEC, alors qu'au fur et à mesure qu'elle augmente, alea se rapproche de perEE. Ceci est lié au processus de fabrication du matériau hétérogène. En effet, même si on projette les

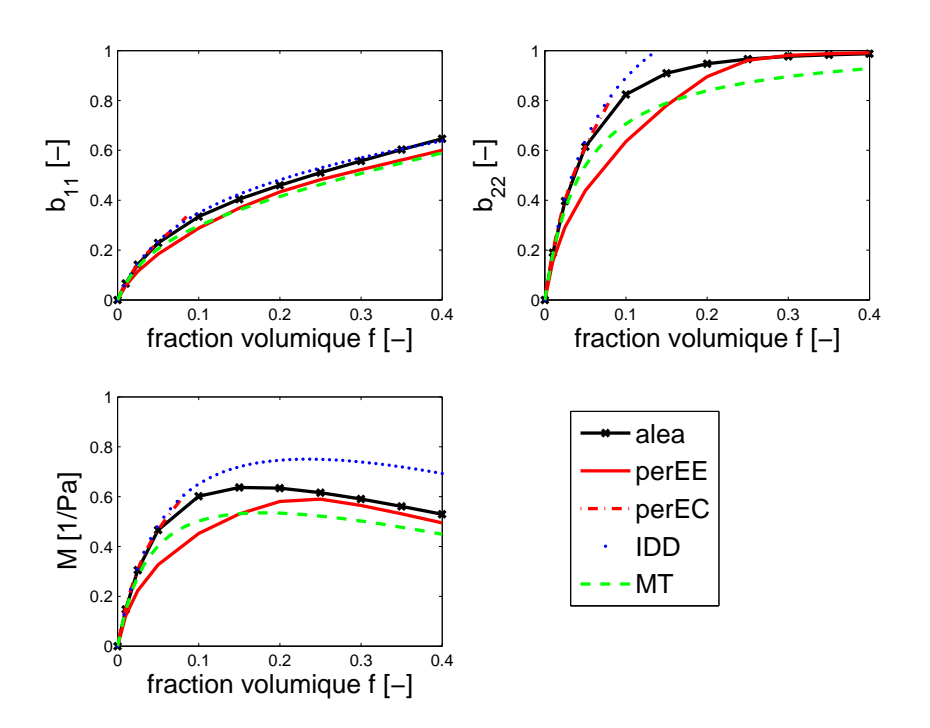

<span id="page-21-0"></span>Figure 4.7 – Évolution des propriétés poroélastiques en fonction de la fraction volumique avec  $E = 1$  Pa et  $\nu = 0, 25$ , pour  $N = 50$  réalisations par point pour la simulation *alea*, et un rapport de forme des ellipsoïdes de 1/10. Comparaison avec divers estimateurs classiques, des simulations sur cellules périodiques à distribution ellipsoïdale perEE, et grille à distribution isotrope perEC.

inclusions de manière isotrope, leur anisotropie de forme fait que par l'intermédiaire du rejet lors d'une superposition, une anisotropie de distribution se crée, qui devient ellipsoïdale et d'axe et de rapport de forme identiques à ceux de l'inclusion lorsqu'on approche la compacité maximale.

On voit ainsi que la fraction volumique augmentant, l'hypothèse de distribution isotrope des inclusions qui est faite dans le schéma à deux phases tel qu'utilisé ici devient moins réaliste que celle de distribution des inclusions semblable à leur forme, qui est implicite dans le schéma de Mori-Tanaka. On peut imaginer une transition d'un régime à l'autre en s'inspirant du cas où les inclusions sont disposées sur une grille périodique (voir [\[29\]](#page--1-12) et [\[2\]](#page--1-13)) il s'agit, supposant que l'inclusion représente dans son atmosphère une proportion égale à la fraction volumique totale, de détecter le moment où (l'inclusion étant aplatie mais l'atmosphère circulaire) il n'y a plus assez de place pour faire grandir l'inclusion dans l'atmosphère. Cela se produit à la fraction volumique  $f = \frac{b}{a}$  $\frac{b}{a}$ . Si l'on suppose que l'atmosphère s'aplatit de façon à faire la place, cela donne la loi suivante pour le rapport d'aspect de l'atmosphère :

$$
\text{Si } f < \frac{b}{a}, \ X^d = 1
$$
\n
$$
\text{Si } f \ge \frac{b}{a}, \ X^d = \frac{b}{a} \frac{1}{f} \tag{4.103}
$$

Cela donne un estimateur intermédiaire entre Mori-Tanaka et deux phases.

On peut également optimiser l'évolution du rapport d'aspect de l'atmosphère de façon à coller le mieux possible aux propriétés homogénéisées déterminées numériquement. On représente les deux possibilités évoquées pour l'évolution du rapport de forme de l'atmosphère et les propriétés mécaniques obtenues (hormis le coefficient de Poisson, pour lequel la convergence dans nos <span id="page-22-0"></span>simulations aléatoires par élément finis n'est pas satisfaisante) sur les figures [4.8](#page-23-1) et [4.9.](#page-23-2)

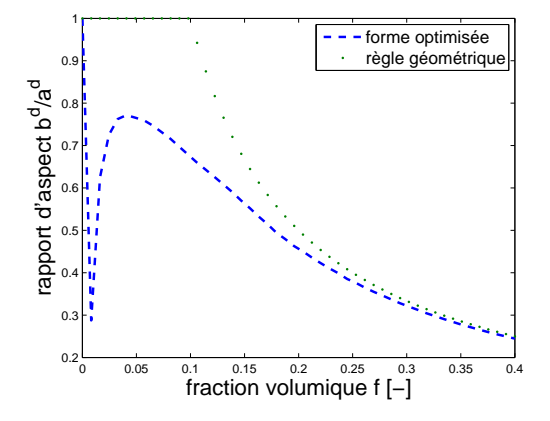

1  $\Omega$ propriétés mécaniques  $\alpha$ propriétés mécaniques (unités diverses) (unités diverses)  $\overline{0}$  $\mathbf{0}$  $0.5$ b11 b22  $\overline{0}$ M 0.3 E1  $\overline{0}$ E2 mu1  $\overline{0}$ 0 0 0.05 0.1 0.15 0.2 0.25 0.3 0.35 0.4 fraction volumique f [−]

Figure 4.8 – Forme simple proposée et forme optimisée de l'évolution du rapport de forme de l'atmosphère pour le schéma à deux phases.

Figure 4.9 – Résultats obtenus sur six propriétés mécaniques, (•) forme géométrique simple,  $(--)$ : forme optimisée (tirets),  $(\times)$ : simulations.

On voit que la règle géométrique, donnée à l'équation [4.103](#page-22-1) donne des résultats très satisfaisants et présente l'avantage de la simplicité, par rapport à l'évolution optimisée du rapport de forme (Fig. [4.9\)](#page-23-2). On appelle Full Range IDD (FRIDD) le schéma IDD avec atmosphère modifiée par la règle géométrique, nom donné par les auteurs qui ont proposé cette adaptation dès leur article [\[39\]](#page--1-5) pour des fissures orientées aléatoirement, s'inspirant d'une adaptation similaire proposée pour le schéma PCW dans le cas de fissures alignées [\[29\]](#page--1-12). Testons cette règle géométrique pour le schéma IDD sur un cas d'ellipses encore plus aplaties.

## 4.7.3 Fissures alignées

<span id="page-22-1"></span>On peut effectuer une analyse similaire en considérant des ellipsoïdes encore plus aplatis, ressemblant donc plus à des fissures. On utilise ici un rapport d'aspect de 1/100. On représente ici le schéma IDD (ou 2ph, ce qui est identique dans ce cas) simple, considérant une atmosphère circulaire, le schéma de MT , et le schéma FRIDD adapté avec la règle simple évoquée au paragraphe précédent (équation [4.103\)](#page-22-1). Comme on le voit sur les figures [4.10](#page-24-0) et [4.11](#page-24-1) les résultats ne sont pas parfaits avec le schéma FRIDD, c'est néanmoins de qualité satisfaisante. On peut également, comme montré au paragraphe [4.7.2,](#page-20-0) améliorer la courbe donnant l'évolution de la forme de l'atmosphère en fonction de la fraction volumique, de façon à obtenir des résultats plus proches des simulations. Nous considérons néanmoins que la simplicité de la formulation géométrique la rend préférable.

<span id="page-23-1"></span>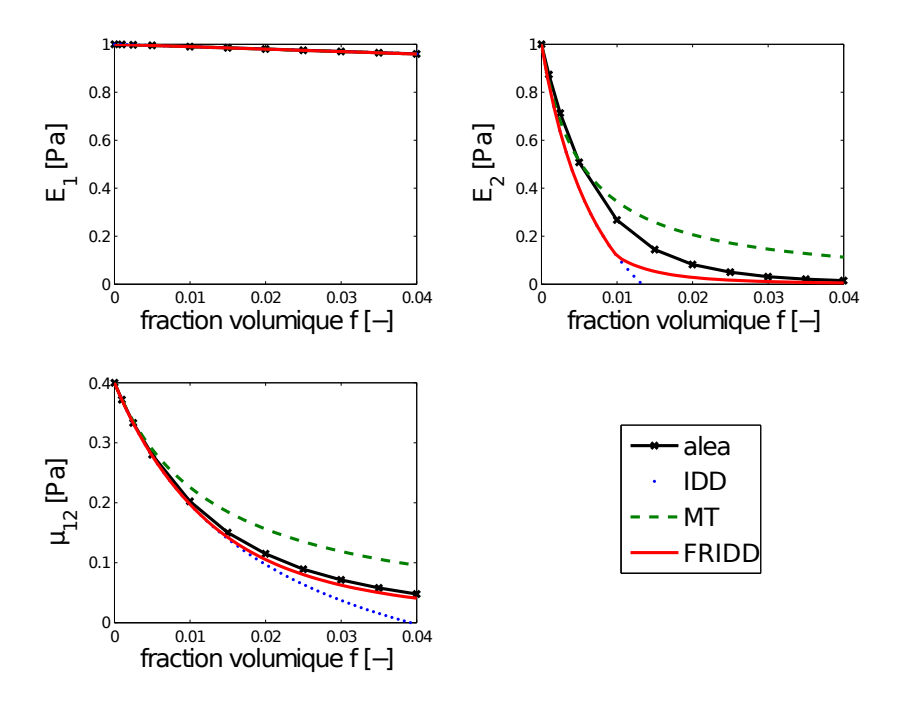

Figure 4.10 – Fissures de rapport d'aspect 1/100. Simulations, schéma IDD avec atmosphère circulaire, schéma de Mori-Tanaka, schéma FRIDD avec atmosphère évoluant selon notre règle géométrique. Propriétés élastiques.

<span id="page-23-2"></span><span id="page-23-0"></span>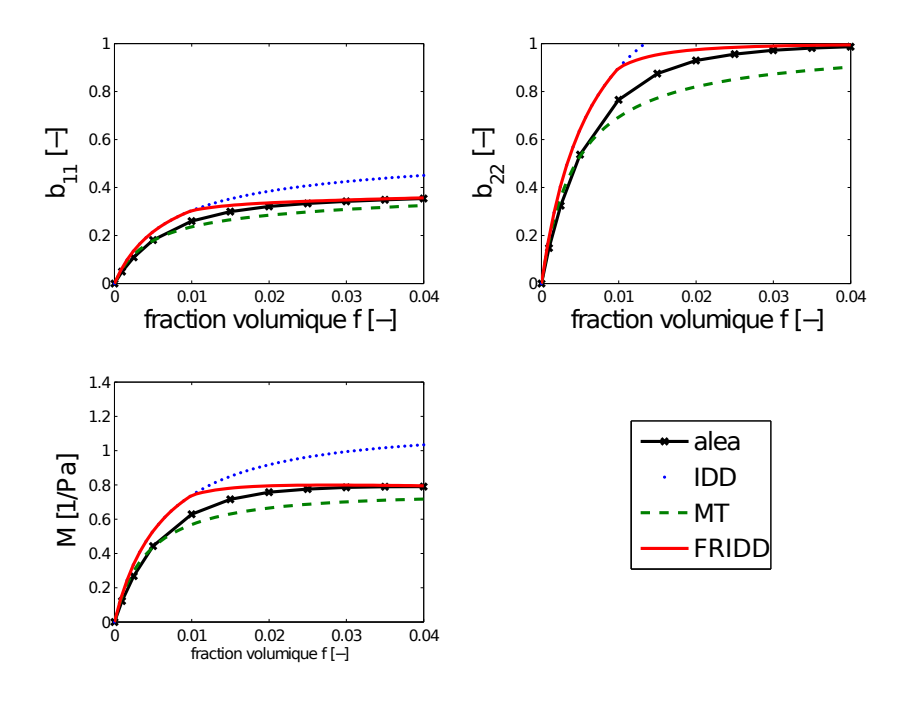

Figure 4.11 – Fissures de rapport d'aspect 1/100. Simulations, schéma IDD avec atmosphère circulaire, schéma de Mori-Tanaka, schéma FRIDD avec atmosphère évoluant selon notre règle géométrique. Propriétés poroélastiques.

- <span id="page-24-0"></span>4.7.4 Pores aplatis d'orientations distribuées de manière isotrope, pores aplatis distribués à 0 et  $\pi/2$
- 4.7.4.1 Présentation de la comparaison avec les estimateurs

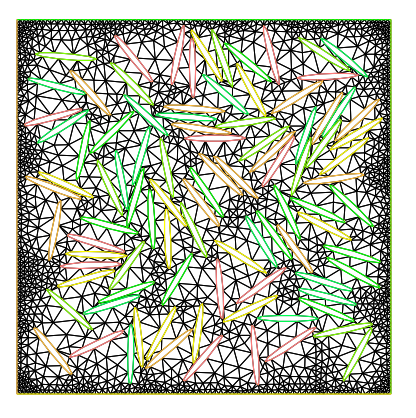

Figure 4.12 – Microstructure de pores à orientation isotrope

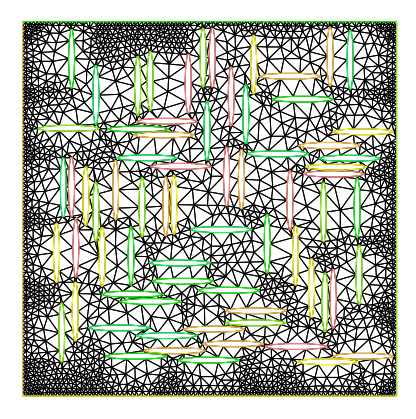

Figure 4.13 – Microstructure de pores, orientations 0 et  $\pi/2$ 

<span id="page-24-1"></span>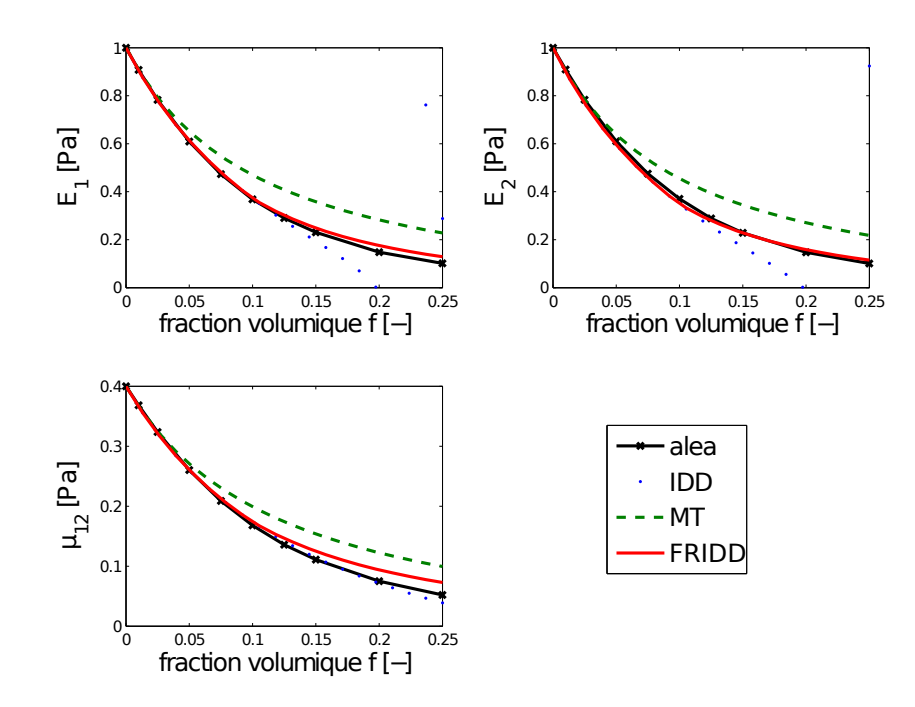

Figure 4.14 – Fissures de rapport d'aspect 1/10, d'orientation isotrope, ou en deux familles à 0 et  $\pi/2$ . Simulations, schéma *IDD* avec atmosphère circulaire, schéma de Mori-Tanaka, schéma FRIDD avec atmosphère évoluant selon notre règle géométrique. Propriétés élastiques.

Lorsqu'on distribue les orientations des pores aplatis de manière isotrope, on obtient un matériau macroscopiquement isotrope transverse. Les fractions volumiques accessibles lorsqu'on fabrique un volume avec l'algorithme d'Addition Séquentielle Aléatoire sont moindres que dans le cas où les ellipsoïdes sont alignés, en raison de l'apparition de volume trop petits pour contenir

<span id="page-25-0"></span>une inclusion, quelle que soit son orientation (voir Fig. [4.12\)](#page-25-1). Les propriétés homogénéisées de réalisation d'un tel matériau créé par l'algorithme d'addition séquentielle aléatoire sont comparées aux estimateurs IDD , MT, et FRIDD, c'est-à-dire modifié selon notre règle usuelle géométrique. Une deuxième distribution donne des résultats identiques à la fois au niveau des estimateurs et des simulations numériques, c'est la situation où les pores sont répartis en deux familles, la moitié à un angle de 0, l'autre à  $\pi/2$ , comme représenté sur la Fig. [4.13.](#page-25-2) Dans cette situation,

<span id="page-25-2"></span><span id="page-25-1"></span>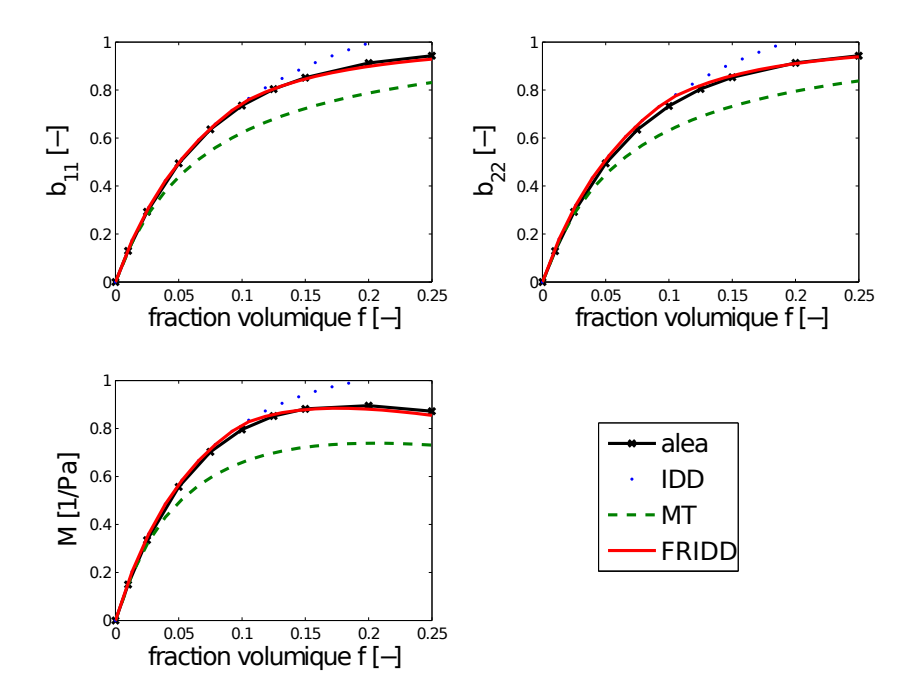

<span id="page-25-3"></span>Figure 4.15 – Fissures de rapport d'aspect 1/10, d'orientation isotrope, ou en deux familles à 0 et  $\pi/2$ . Simulations, schéma *IDD* avec atmosphère circulaire, schéma de Mori-Tanaka, schéma FRIDD avec atmosphère évoluant selon notre règle géométrique. Propriétés poroélastiques.

les résultats donnés par l'estimateur FRIDD sont très satisfaisants pour toutes les propriétés poromécaniques comme on le voit sur les figures [4.14](#page-25-3) et [4.15.](#page-26-0)

## 4.7.4.2 Comparaison plus précise de l'orientation isotrope avec les deux familles orthogonales

On a dit au paragraphe précédent que le cas où deux familles de fissures de même taille, en même nombre et orthogonales, si l'on considère que le matériau est au niveau macroscopique isotrope transverse, donne des résultats très proches du cas où les fissures sont orientées aléatoirement avec une distribution isotrope des orientations.

Tout d'abord, demandons nous si le matériau représenté sur la Fig. [4.13](#page-25-2) est loin d'être isotrope transverse. Pour cela nous comparons le module de cisaillement  $\mu_{12}$ obtenu grâce à un véritable chargement de cisaillement, à la quantité  $\mu_{ortho} = \frac{E}{2(1+\nu_{12})}$ . Si le matériau est isotrope transverse, ces deux quantités sont égales. Sinon,  $\mu_{ortho}$  n'a pas de signification physique. On n'a pas précisé quel module d'Young on prend dans cette formule car les directions 1 et 2 sont équivalentes donc on a  $E_1 = E_2$ .

Comme on le voit sur la Fig. [4.16,](#page-27-1) la différence n'est pas énorme. On en déduit que le matériau n'est pas très anisotrope dans le plan lorsqu'il est fissuré par deux réseaux de fissures parallèles

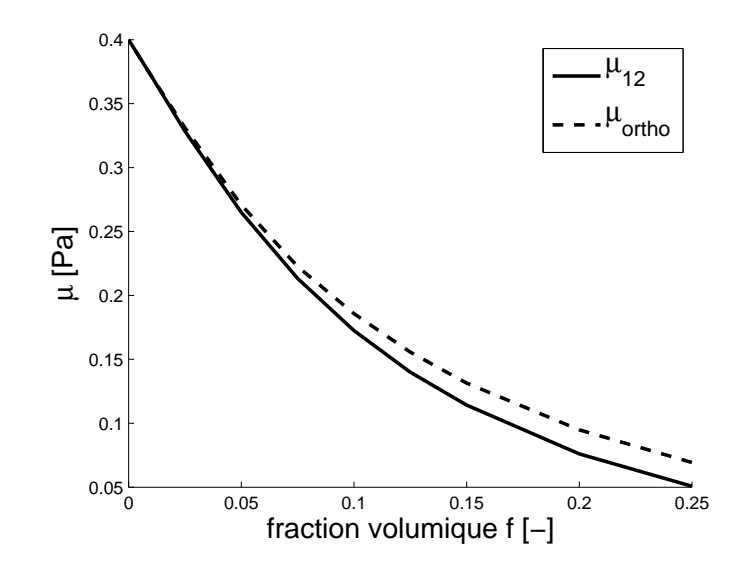

<span id="page-26-0"></span>FIGURE 4.16 – Fissures de rapport d'aspect 1/10, en deux familles à 0 et  $\pi/2$ . Comparaison du vrai module de cisaillement  $\mu_{12}$  avec  $\mu_{ortho}$ 

identiques et orthogonaux.

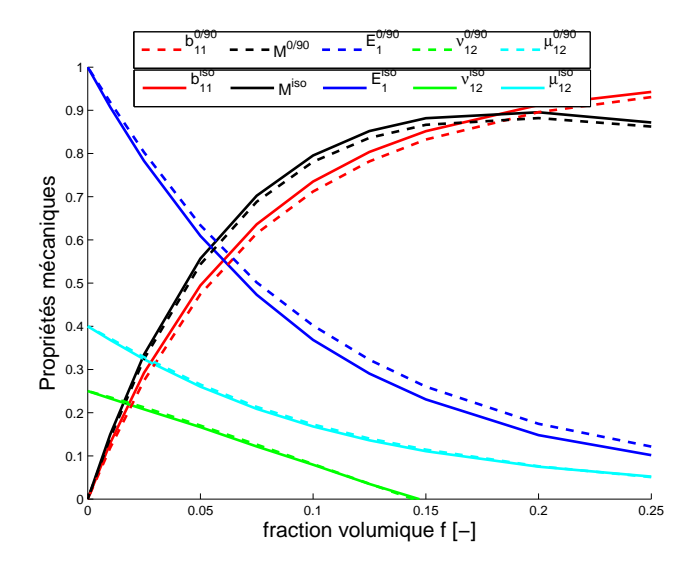

Figure 4.17 – Fissures de rapport d'aspect 1/10, en distribution isotrope "iso" ou en deux familles à 0 et  $\pi/2$  "0/90". Comparaison des propriétés mécaniques.

On vérifie sur toutes les propriétés mécaniques que les résultats obtenus par les deux modèles sont très proches (Fig. [4.17\)](#page-27-2).

## 4.7.5 Comparaison de l'évolution des propriétés mécaniques en fonction de la forme des pores

On a tracé dans les paragraphes précédents l'évolution des propriétés selon que nos pores étaient des sphères ou des pores aplatis de rapport de forme 1/10 orientés soit aléatoirement soit en deux familles orthogonales. Nous traçons ici les modules de cisaillement  $\mu_{12}$  dans ces trois situations en fonction des modules d'incompressibilité  $2d k^{2ddp}$  qui ne sont pas définis strictement

<span id="page-27-1"></span>pour le cas 0/90 puisque l'on n'a pas l'isotropie transverse, mais qu'on calcule quand même par la formule :

$$
k^{2ddp} = \frac{1}{2} \frac{1}{\frac{1 - \nu_{12}}{E} - 2\frac{\nu^2}{E_3}}
$$
(4.104)

Nous traçons ces courbes ci-dessous. Elles donnent une idée de la variation des paramètres en fonction de la forme des pores, en s'affranchissant de leur fraction volumique qui n'apparaît plus (Fig. [4.18\)](#page-28-1). Ce résultat nous semble intéressant, il montre les variations possibles des propriétés

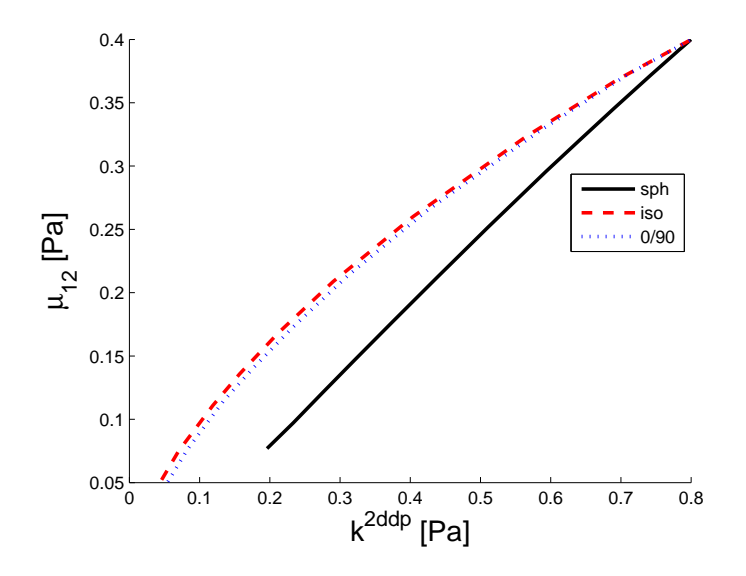

<span id="page-27-2"></span>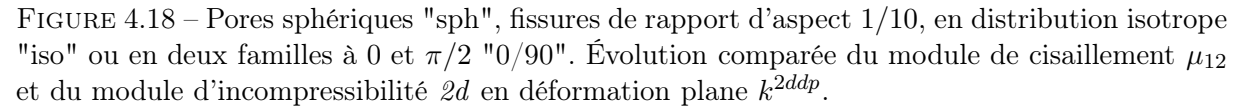

mécaniques d'un matériau isotrope dans le plan, en fonction des détails microstructuraux. On remarque encore une fois le très peu d'écart entre le cas de la distribution isotrope des orientations de fissures et le cas de deux familles orthogonales.

Nous terminons cette série de comparaisons entre des estimateurs de micromécanique et des simulations par éléments finis en étudiant une cavité non ellipsoïdale dont la forme est inspirée par l'étude de l'alcali-réaction.

## 4.7.6 Exemple d'application des estimateurs : une cavité non ellipsoïdale en 2d

Dans le cadre de l'étude de la réaction alcali-silice dans le béton, nous sommes amenés à nous intéresser à la décohésion de granulats, ainsi qu'à la fissuration de la pâte de ciment autour de ces granulats décollés, sous pression d'un gel apparaissant et gonflant dans la porosité des granulats et de la surface des granulats. Dans notre étude de la réaction alcali-silice, la morphologie considérée est 3d mais dans le cadre de la comparaison présente de résultats numériques et d'estimateurs de micromécanique, nous allons nous borner à une étude 2d.

<span id="page-27-0"></span>On considère donc un ensemble de cavités qui sont formées de l'union d'un disque (de rayon R) et de deux fissures au niveau de l'équateur de ce disque. Ce type de cavité est caractérisé par la taille du disque, la taille des fissures  $(R \text{ et } AR)$  et leur orientation. Nous n'étudions qu'une distribution monodisperse de taille de disques, mais faisons varier la fraction volumique f de ceux-ci et la taille relative de fissure A. Nous étudions le cas de fissures alignées, ou distribuées sur différentes orientations.

#### <span id="page-28-1"></span>4.7.6.1 Fissures alignées

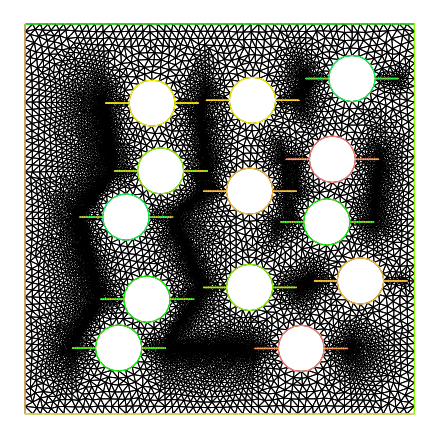

Figure 4.19 – Cavités alignées de rayon 0,08, taille de fissure 0,08, fraction volumique 0,15

Comme montré sur la Fig. [4.19,](#page-29-0) on disperse aléatoirement nos motifs, et on calcule les propriétés homogénéisées résultant de la présence de ces défauts. Les motifs sont encore une fois placés par un algorithme d'addition séquentielle interdisant le recouvrement (le test de recouvrement étant ici basé non strictement sur la forme de l'inclusion mais sur une ellipse circonscrite, ce qui ne permet pas d'atteindre des grandes fractions volumiques mais est plus simple à mettre en œuvre).

On les compare ensuite à un estimateur issu du schéma IDD, que l'on construit de la façon suivante : on suppose que d'un point de vue de la diminution des propriétés élastiques, la cavité complète peut être remplacée par une cavité sphérique, une fissure de taille le rayon de la fissure de départ, à laquelle on retire une portion de l'intersection de ces deux motifs, soit une fissure de taille le rayon du disque comme montré sur la figure [4.20.](#page-29-1) On utilise cette décomposition en trois

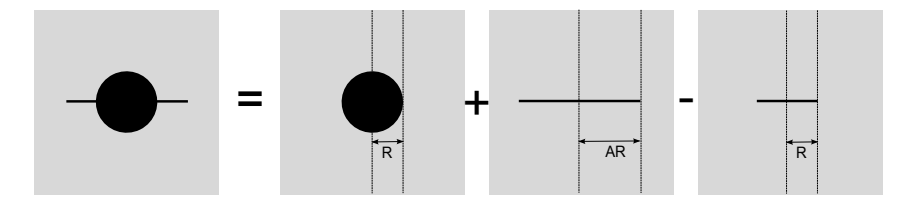

Figure 4.20 – Décomposition de la cavité en trois contributions

<span id="page-28-0"></span>motifs pour calculer grâce au schéma IDD le tenseur de localisation sur chacun de ces motifs, puis on suppose que le tenseur de localisation de la cavité de départ est égal à la somme des tenseurs de localisation de la sphère et de la grande fissure, moins celui de la petite fissure. Dans le schéma IDD ici implémenté, on suppose que tous les motifs ont la même atmosphère sphérique (on n'atteint pas des fractions volumiques assez élevées pour qu'il y ait une différence entre IDD et FRIDD). Donnons ici le détail du calcul que l'on fait pour les modules homogénéisés. Le milieu élastique troué est caractérisé par la fraction volumique de trous  $f^t$ , la taille tes trous R et la taille de la fissure qui part de ce trou  $x = A^f R$ . Le nombre de sites est à la fois le nombre de trous  $N<sup>t</sup>$  et de fissures  $N<sup>f</sup>$ . Pour représenter grâce à un schéma de micromécanique la fissure, on définit la fissure ellipsoïdale de même taille  $x$  et de rapport de forme  $X^f$  (donc de demi grand axe  $x$  et de demi petit axe  $b = A^f X^f$ ). On définit également la fissure de taille R, de rapport de forme X<sup>c</sup>. Les fractions volumiques de fissures sont exprimées en séparant les fissures d'orientation

différente. Le nombre d'orientations considérées est  $N<sup>o</sup>$ . On choisit les propriétés suivantes pour nos deux fissures :

<span id="page-29-0"></span>– la valeur du rapport de forme de la grande fissure importe peu tant qu'elle est très faible (et que la fraction volumique associée en tient compte), on fixe :

$$
X^f = 10^{-7} \tag{4.105}
$$

– on pose pour nos petites fissures que leur rapport de forme est le même que celui de la grande fissure :

$$
X^c = X^f \tag{4.106}
$$

– la fraction volumique des grandes fissures (d'orientation donnée) est fixée par l'égalité de leur nombre avec le nombre de cavités sphériques :

$$
f^c = \frac{f^t}{N^o} X^f (A^f)^2 \tag{4.107}
$$

– tandis que la fraction volumique des petites fissures (d'orientation donnée) est choisi égal à :

$$
f^c = \frac{f^t}{N^o} X^c A^f \tag{4.108}
$$

Si bien qu'il y a avec cette représentation plusieurs petites fissures par site. Le nombre de sites et de grandes fissures sont identiques :

$$
N^{t} = \frac{f^{t}}{\pi R^{2}} = N^{f} = \frac{f^{f}}{\pi X^{f} (A^{f} R)^{2}}
$$
(4.109)

Le nombre de petites fissures  $N^c = \frac{f^c}{\pi X^c R^2}$ , est donc plus grand que le nombre de sites, il vaut  $N^c = A^f N^s$ . Cette représentation a été choisie pour la qualité des résultats qu'elle donne, au profit d'autres possibilités qui considèreraient qu'il faut absolument avoir le même nombre de petites fissures que de grandes fissures. Cette représentation est en quelque sorte totalement empirique, et n'est justifiée que par l'assez bonne qualité des résultats, comme nous allons le voir tout de suite.

<span id="page-29-1"></span>On peut ensuite définir l'ensemble des tenseurs d'Eshelby nécessaires pour effectuer la superposition, qui sont des tenseurs d'Eshelby de cylindres à base ellipsoïdale (voir formules [4.101\)](#page-18-1), que l'on écrit successivement avec un rapport de forme de 1 pour les trous et toutes les atmosphères :  $\mathbb{S}_c^{sph}$ , de  $X^f$  pour les grandes fissures  $\mathbb{S}_c^f$  puis de  $X^c$  pour les petites fissures  $\mathbb{S}_c^c = \mathbb{S}_c^f$ , où l'on rappelle par l'indice c que le matériau considéré pour le calcul des tenseurs d'Eshelby est celui de la pâte de ciment. Les différents modules sont ensuite calculés avec les formules du schéma IDD en comptant positivement le trou et la grande fissure, mais négativement la petite fissure. Dans le cas où on n'a qu'une seule orientation de fissure, cela donne :

$$
\mathbb{C}^{IDD} = \mathbb{C}^c + \mathbb{C}^c : \left[ \left( f^t \left[ \mathbb{S}_c^{sph} - \mathbb{I} \right]^{-1} + f^f \left[ \mathbb{S}_c^f - \mathbb{I} \right]^{-1} - f^c \left[ \mathbb{S}_c^c - \mathbb{I} \right]^{-1} \right]^{-1} - \mathbb{S}_c^{sph} \right]^{-1} \tag{4.110}
$$

Pour ce qui est du module et du coefficient de Biot, exprimons d'abord le tenseur de localisation associé à chacun de nos éléments :  $\mathbb{A}^t$  pour le trou,  $\mathbb{A}^f$  pour la grande fissure,  $\mathbb{A}^c$  pour la petite. Si on appelle le terme suivant :

$$
\mathbb{W} = \mathbb{S}_c^{sph} : \left( f^t \left[ \mathbb{S}_c^{sph} - \mathbb{I} \right]^{-1} + f^f \left[ \mathbb{S}_c^f - \mathbb{I} \right]^{-1} - f^c \left[ \mathbb{S}_c^c - \mathbb{I} \right]^{-1} \right) \tag{4.111}
$$

On a simplement :

$$
\mathbb{A}^{t} = \left[\mathbb{I} - \mathbb{S}_{c}^{sph}\right]^{-1} : \left[\mathbb{I} - \mathbb{W}\right]^{-1}
$$
  
\n
$$
\mathbb{A}^{f} = \left[\mathbb{I} - \mathbb{S}_{c}^{f}\right]^{-1} : \left[\mathbb{I} - \mathbb{W}\right]^{-1}
$$
  
\n
$$
\mathbb{A}^{c} = \left[\mathbb{I} - \mathbb{S}_{c}^{c}\right]^{-1} : \left[\mathbb{I} - \mathbb{W}\right]^{-1}
$$
\n(4.112)

On a alors pour le coefficient de Biot de l'ensemble (trou et fissures) :

$$
\underline{\underline{B}} = \underline{\mathbb{1}} : \left[ f^t \left[ \mathbb{I} - \mathbb{S}_c^{sph} \right]^{-1} + f^f \left[ \mathbb{I} - \mathbb{S}_c^f \right]^{-1} - f^c \left[ \mathbb{I} - \mathbb{S}_c^c \right]^{-1} \right] : \left[ \mathbb{I} - \mathbb{W} \right]^{-1}
$$
(4.113)

Et pour le module de Biot de l'ensemble, en fonction du coefficient de Biot écrit précédemment :

$$
M = \underline{\mathbb{1}} : (\mathbb{C}^c)^{-1} : \left[ \underline{\underline{B}} - \left( f^t + f^f - f^c \right) \underline{\mathbb{1}} \right]
$$
\n(4.114)

On effectue donc ces simulations pour diverses fractions volumiques de sphères et tailles de fissures. La fissure considérée ici est de normale 2. On montre ici la bonne adéquation des résultats obtenus par simulation et par estimateur  $IDD$  en fonction de la fraction volumique  $f$  (Fig. [4.22\)](#page-32-0) d'inclusion et du rapport entre la taille de la fissure et le rayon du disque A (Fig. [4.21\)](#page-31-0). Un écart

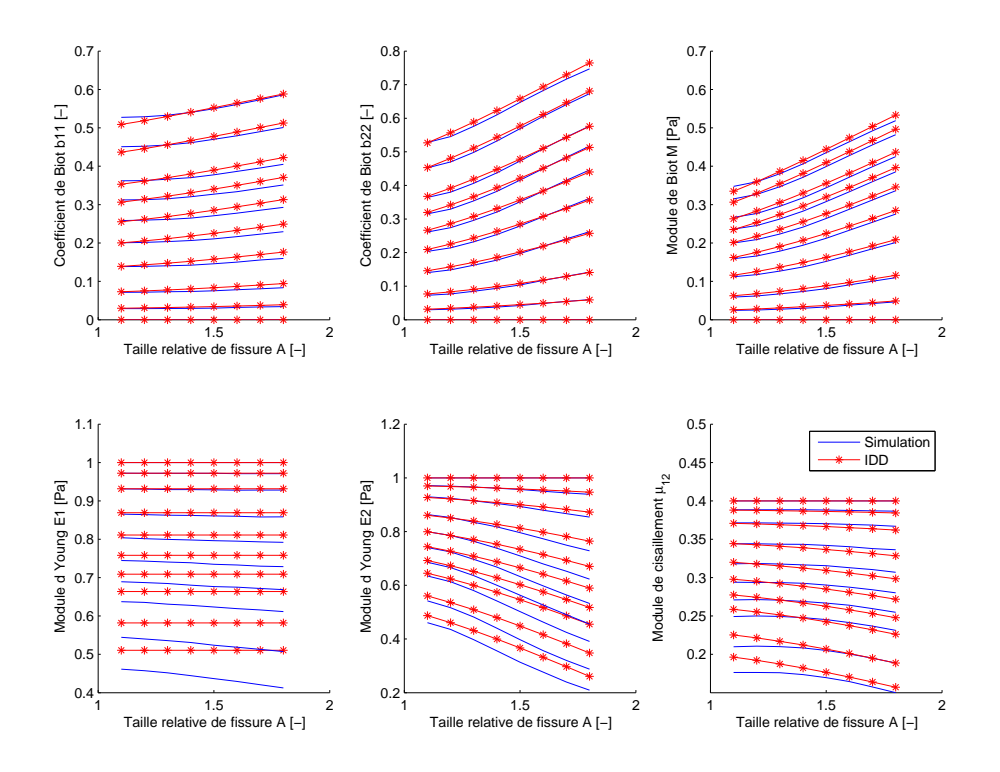

FIGURE 4.21 – Propriétés mécaniques en fonction des tailles relatives de fissures  $A(R=0,01)$ , pour différentes fractions volumiques  $f$ , motifs alignés

pas négligeable est tout de même observé concernant le module d'Young dans la direction 1. Il diminue beaucoup moins pour notre estimateur IDD que dans la simulation par EF. Comme on le voit sur la Fig. [4.22,](#page-32-0) l'estimateur IDD de ce module ne varie pratiquement pas avec la taille de fissure ce qui n'est pas en accord avec la simulation. Nous pensons néanmoins que c'est un défaut mineur et que les résultats sont globalement satisfaisants.

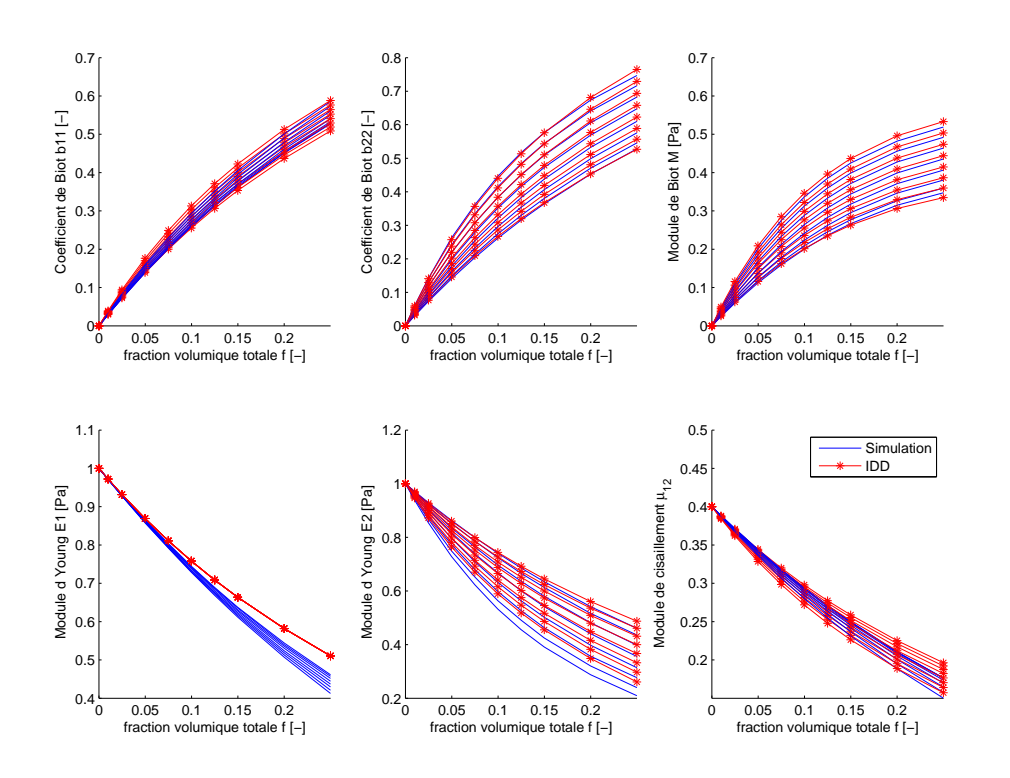

<span id="page-31-0"></span>FIGURE 4.22 – Propriétés mécaniques en fonction des fractions volumiques  $f(R=0,01)$ , pour différentes tailles relatives de fissures A, motifs alignés

#### 4.7.6.2 Fissures orientées

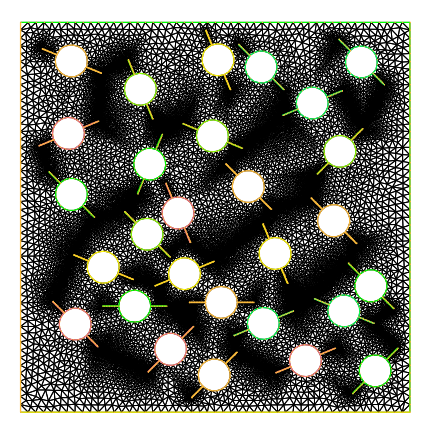

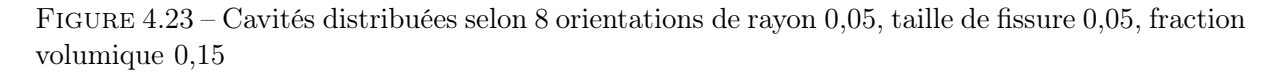

Ici on procède à la même comparaison, prenant en compte différentes orientations de fissures, en l'occurrence les 8 directions  $[0, \frac{\pi}{8}]$  $\frac{\pi}{8}, \frac{\pi}{4}$  $\frac{\pi}{4}, \frac{3\pi}{8}$  $\frac{3\pi}{8}, \frac{\pi}{2}$  $\frac{\pi}{2}, \frac{5\pi}{8}$  $\frac{5\pi}{8}, \frac{3\pi}{4}$  $\frac{3\pi}{4}, \frac{7\pi}{8}$  $\frac{\pi}{8}$  (Fig. [4.23\)](#page-32-1). Le maillage est encore une fois créé par addition séquentielle aléatoire, sans recouvrement possible, le recouvrement étant encore testé sur une ellipse circonscrite, non la forme elle-même. On observe encore une fois une bonne adéquation entre les simulations et l'estimation IDD. L'estimateur IDD est écrit de <span id="page-32-0"></span>façon très similaire à ce qu'on a détaillé dans la section précédente. Il faut simplement distinguer les fissures d'orientation différente, et calculer les tenseurs correspondants en tenant compte de l'orientation, ce qui ne pose pas de problème particulier. Encore une fois les résultats nous semblent assez satisfaisants au regard de la simplification introduite en dissociant notre motif initial en une combinaison d'ellipsoïdes plus faciles à traiter par l'estimateur IDD. On trace encore les résultats obtenus par simulation et par estimateur IDD en fonction de la fraction volumique f (Fig. [4.25\)](#page-34-0) d'inclusion et du rapport entre la taille de la fissure et le rayon du disque A (Fig. [4.24\)](#page-33-0) :

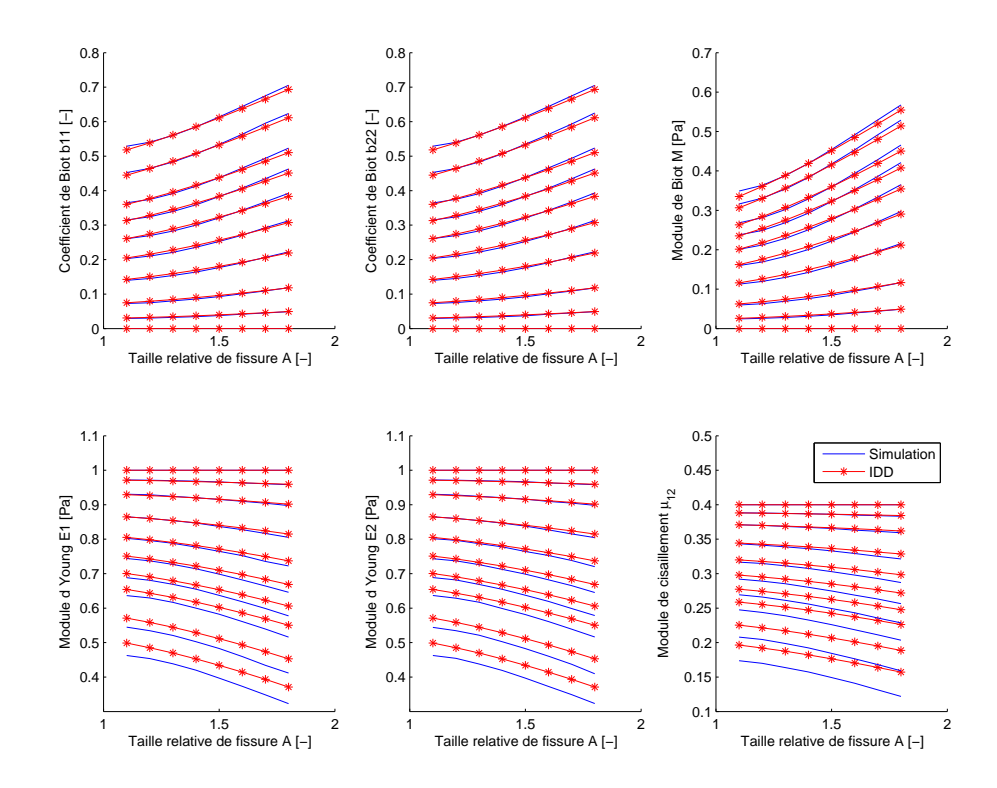

<span id="page-32-1"></span>FIGURE 4.24 – Propriétés mécaniques en fonction des tailles de fissures  $A(R=0,01)$ , pour différentes fractions volumiques  $f$ , motifs répartis selon 8 orientations différentes

<span id="page-33-0"></span>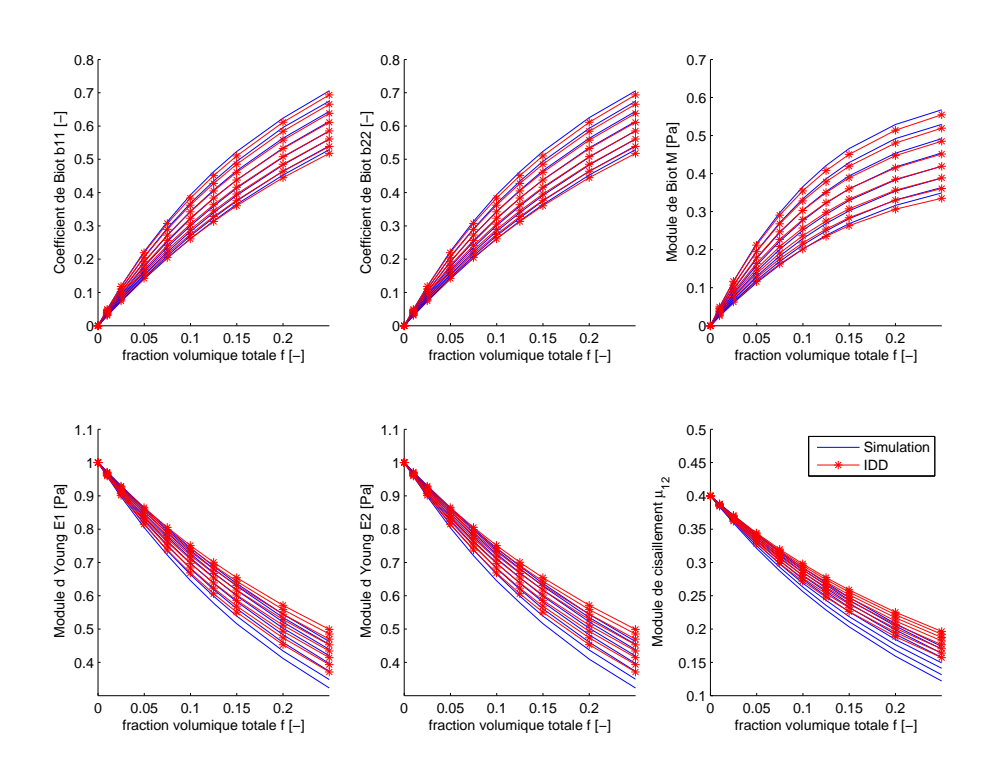

FIGURE 4.25 – Propriétés mécaniques en fonction des fractions volumiques  $f(R=0,01)$ , pour différentes tailles relatives de fissures A, motifs répartis selon 8 orientations différentes

#### 4.7.6.3 Deux fissures alignées par trou

On continue dans la même veine avec un motif cette fois un peu plus compliqué. On a placé autour du trou deux fissures orthogonales. L'une des fissures reste de longueur constante (on a choisi de fixer la taille de la fissure de normale  $\underline{e}_2$  à  $A_2 = 1,7$  tandis qu'on fait varier la taille de l'autre fissure (Fig. [4.26\)](#page-35-0) et la fraction volumique (Fig. [4.27\)](#page-35-1). L'accord est encore une fois assez satisfaisant, hormis quelques écarts sur les modules d'Young et les modules de cisaillement.

#### 4.7.6.4 Deux fissures orientées aléatoirement par trou

Comme pour la fissure unique, on effectue le même test, mais en répartissant cette fois les motifs à deux fissures orthogonales sur 8 orientations différentes  $[0, \frac{\pi}{8}]$  $\frac{\pi}{8}, \frac{\pi}{4}$  $\frac{\pi}{4}, \frac{3\pi}{8}$  $\frac{3\pi}{8}, \frac{\pi}{2}$  $\frac{\pi}{2}, \frac{5\pi}{8}$  $\frac{5\pi}{8}, \frac{3\pi}{4}$  $\frac{3\pi}{4}, \frac{7\pi}{8}$  $\frac{\pi}{8}$ . Comme précédemment, une des fissures garde la taille  $A_2 = 1.7$ , tandis qu'on fait varier la taille de l'autre fissure (Fig. [4.28\)](#page-36-0) et la fraction volumique (Fig. [4.29\)](#page-36-1). L'accord est meilleur que dans le cas où toutes les fissures sont de même orientation. Il nous semble en tout cas assez satisfaisant.

<span id="page-34-0"></span>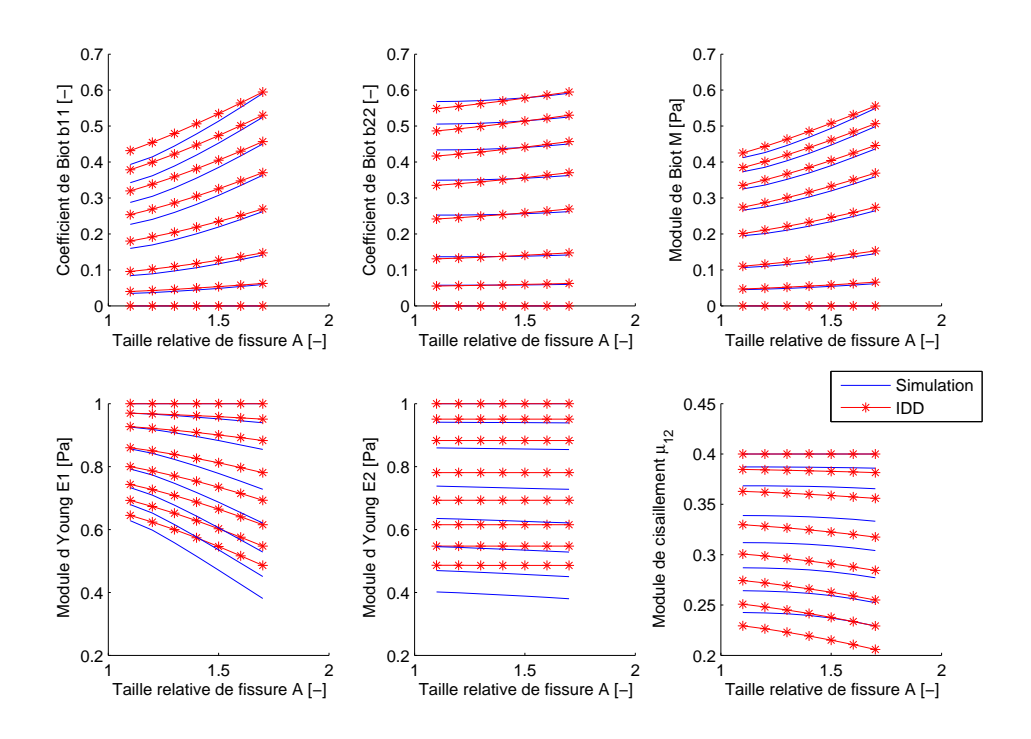

FIGURE 4.26 – Propriétés mécaniques en fonction des tailles de fissures  $A(R=0,01)$ , pour différentes fractions volumiques  $f$ , deux fissures alignées par trou

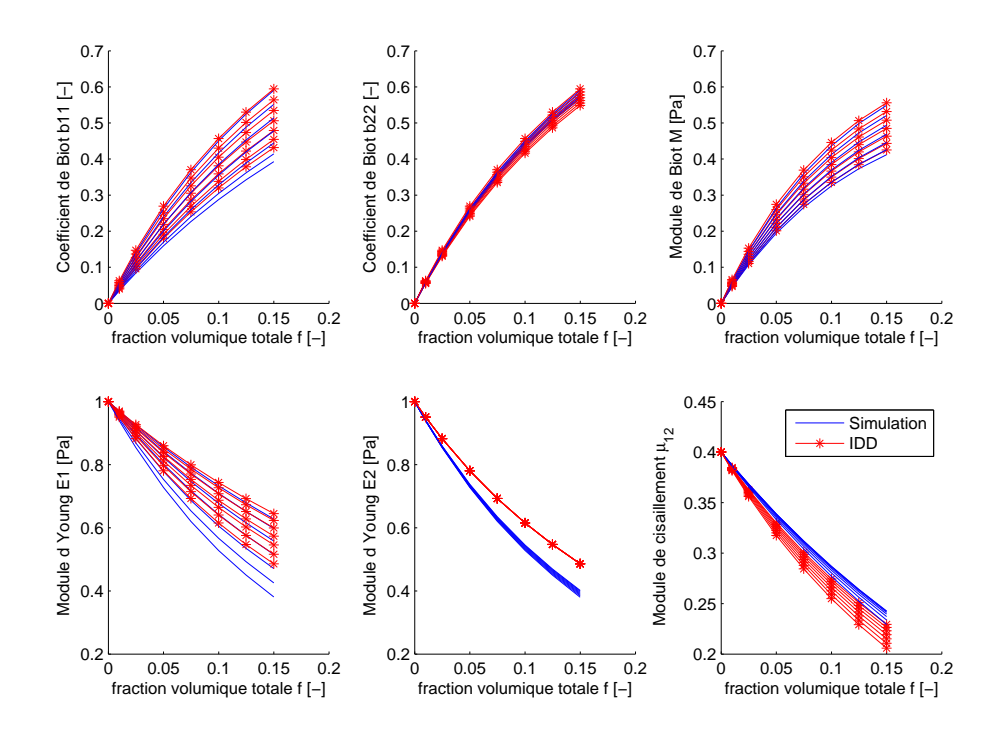

FIGURE 4.27 – Propriétés mécaniques en fonction des fractions volumiques  $f(R=0,01)$ , pour différentes tailles relatives de fissure A, deux fissures alignées par trou

<span id="page-35-0"></span>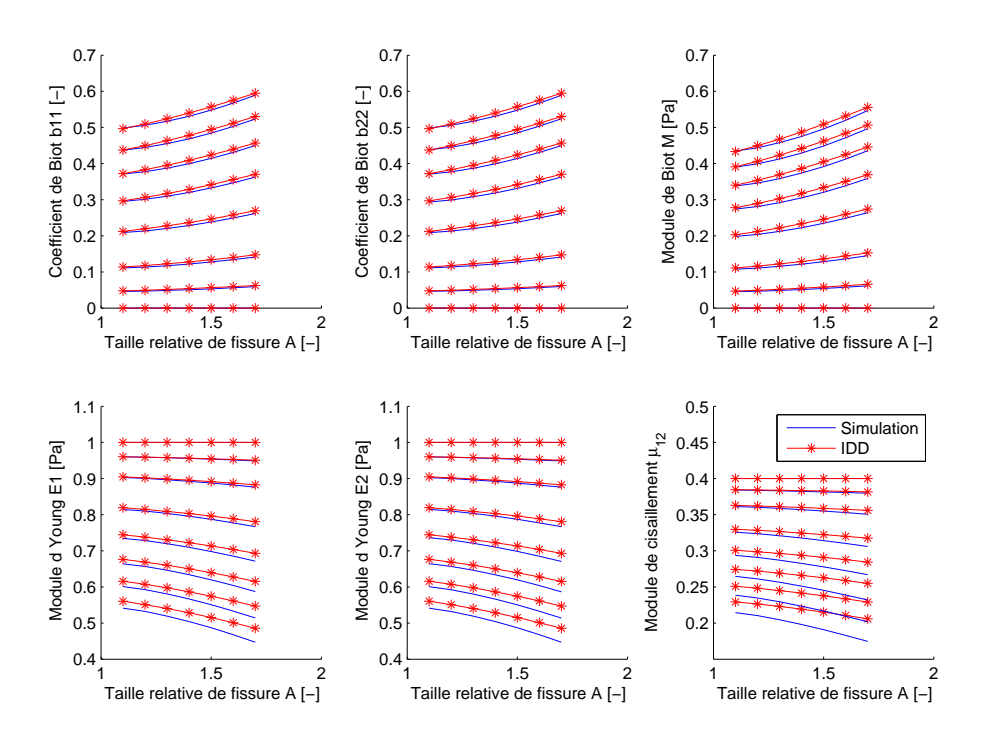

FIGURE  $4.28$  – Propriétés mécaniques en fonction des tailles de fissures A ( $R=0,01$ ), pour différentes fractions volumiques  $f$ , deux fissures par trou réparties selon 8 orientations

<span id="page-35-1"></span>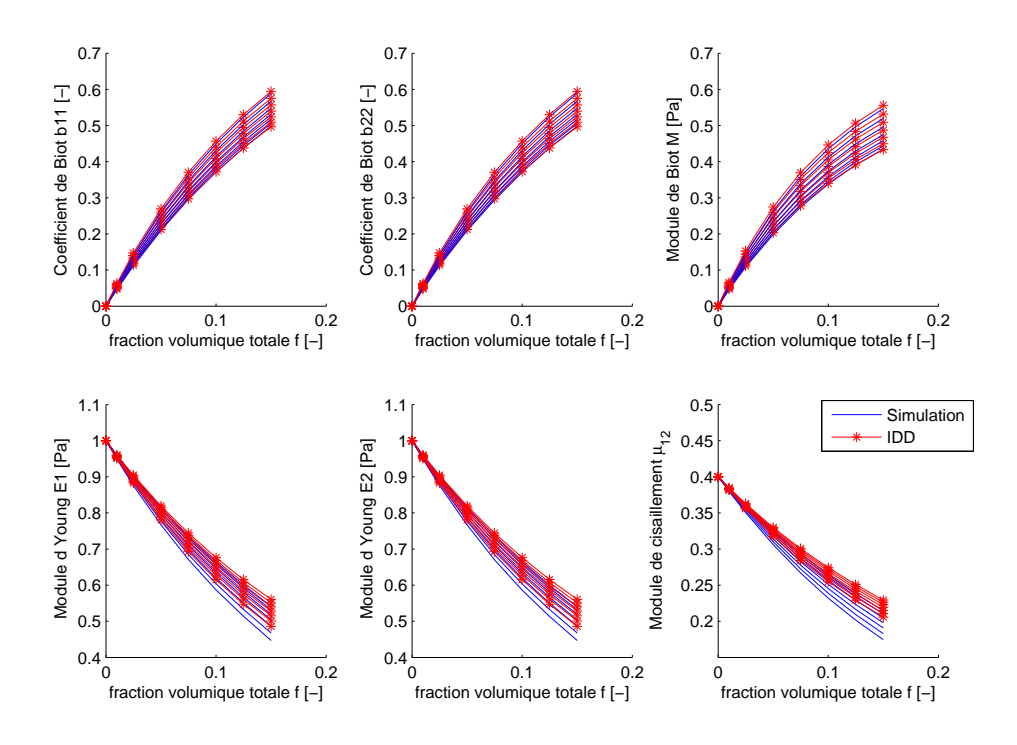

FIGURE 4.29 – Propriétés mécaniques en fonction des fractions volumiques  $f(R=0,01)$ , pour différentes tailles relatives de fissure A, deux fissures par trou réparties selon 8 orientations

#### <span id="page-36-0"></span>4.7.7 Conclusion sur les comparaisons

Il nous semble qu'on peut tirer trois conclusions de ces comparaisons. Tout d'abord, l'estimateur FRIDD est bien adapté pour représenter l'évolution des modules de microstructures assez spécifiques, puisque générées par l'algorithme d'addition séquentielle aléatoire (ASA). Il fonctionne bien à la fois pour des cavités sphériques, et des fissures, d'orientations variées. En second lieu, on a remarqué que les modules homogénéisés obtenus sur des milieux fissurés dont la distribution de fissures est isotrope sont très proches de ceux de milieux fissurés contenant deux familles de fissures orthogonales. Troisièmement, on a réussi à représenter de manière assez satisfaisante les modules d'un milieu contenant des cavités non ellipsoïdales par une combinaisons de cavités ellipsoïdales, dans le cadre du schéma IDD. Ces trois conclusions nous serviront dans la troisième partie de ce mémoire, lorsqu'il s'agira de faire des choix de modélisation pour l'alcali-réaction.

## 4.8 Conclusion

On a donc construit un modèle par éléments finis permettant de réaliser des microstructures variées et de calculer leurs propriétés poromécaniques homogénéisées afin de les comparer à des estimateurs micromécaniques. On s'est particulièrement intéressés aux estimateurs de Mori-Tanaka et à l'estimateur IDD de Zheng et Du, et on a mentionné les estimateurs autocohérent et autocohérent généralisé. Il nous a semblé au terme de cette étude que l'estimateur le mieux adapté au calcul des propriétés homogénéisées d'un milieu contenant des pores et des fissures sous pression est une version légèrement modifiée de l'estimateur IDD, que nous avons appelé FRIDD dans ce chapitre, et qui donne de très bons résultats pour une large gamme de fractions volumiques. Nous avons également montré qu'on peut, dans l'objectif d'estimer les propriétés mécaniques d'un milieu microfissuré, remplacer une distribution isotrope de fissures par deux familles orthogonales. Enfin, nous avons étudié une cavité particulière, représentant un pore fissuré, et avons réussi à reproduire de manière satisfaisante les propriétés mécaniques d'un milieu poreux contenant ce type de cavité par une superposition de motifs plus simple, grâce au schéma IDD.

<span id="page-36-1"></span>Nous sommes arrivés au terme de notre travail de description du milieu poreux et de choix de méthodes de calcul des propriétés homogénéisées. Le prochain ingrédient dont nous avons besoin pour construire un modèle pour l'alcali-réaction est la possibilité de faire évoluer les microstructures par fissuration. Nous allons donc consacrer le prochain chapitre à l'exposé de quelques critères de rupture fragile et motiver notre choix pour le critère de Francfort-Marigo. Nous donnerons également un exemple simple d'application de ce critère dans le cadre de l'étude de l'alcali-réaction.